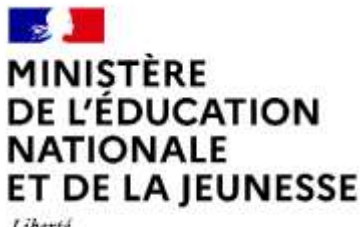

Liberté Egalité Fraternité

# **Rapport du jury**

# **Concours : Troisième concours du CAPLP**

**Section : Génie Électrique, option : Électronique**

**Session : 2023**

**Rapport du jury présenté par : M. Federico BERERA, Inspecteur général de l'éducation, du sport et de la recherche** (**IGÉSR**), **Président du jury**

# **Avant-propos**

- 1. Données statistiques
- 2. Définitions des épreuves du concours
- 3. Épreuves écrites d'admissibilité (session 2023)
	- 3.1 Épreuve écrite disciplinaire
- 4. Épreuves orales et pratiques d'admission (session 2023)
	- 4.1 Épreuve d'entretien
	- 4.2 Épreuve de leçon

Annexes : proposition de corrigé des épreuves écrites d'admissibilité

# **AVANT-PROPOS**

Au travers d'un concours de recrutement de professeurs, l'État employeur évalue les compétences des candidats propres à une spécialité́ professionnelle et les compétences pour exercer le métier d'enseignant.

Ainsi, les épreuves du CAPLP génie électrique option électronique permettent d'évaluer de façon complémentaire les compétences d'ordre scientifique, technologique, professionnel et pédagogique. Elles permettent également de mesurer la capacité du candidat à faire évoluer sa pédagogie et à montrer sa capacité́ à suivre de façon réfléchie les mutations d'un secteur d'activité́ en perpétuelle évolution. Des produits récents et innovants doivent illustrer en permanence les enseignements de baccalauréats professionnels.

Les deux épreuves d'admissibilité́ ont donné́ des résultats contrastés. Il existe un écart important en termes de résultats entre les candidats qui suggère parfois un niveau de préparation insuffisant. Il s'agit d'un concours exigeant et j'invite tous les futurs candidats à se préparer soigneusement sur un temps long, sans négliger aucune des compétences à développer.

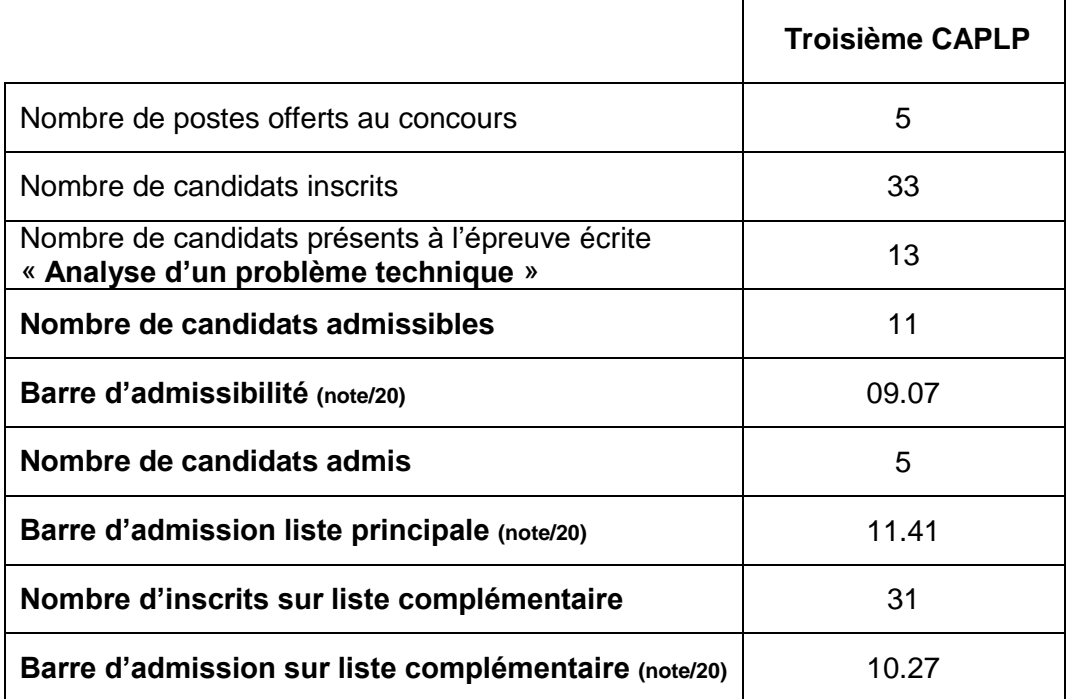

# **1. Données statistiques**

# **2. Définition des épreuves du concours**

# **Épreuves écrites : ADMISSIBILITE**

# **A. Épreuve écrite disciplinaire (E101).**

- **Durée : 5 heures**
- **Coefficient 2**

L'épreuve a pour but de vérifier que le candidat est capable, à partir de l'exploitation d'un dossier technique remis par le jury, de mobiliser ses connaissances scientifiques et technologiques pour analyser et résoudre un problème technique caractéristique de la section et option du concours.

L'épreuve est notée sur 20. Une note globale égale ou inférieure à 5 est éliminatoire.

# **Épreuves orales et pratiques : ADMISSION**

# **A. Épreuve de leçon**

- **Durée : 6 heures**
- **Coefficient 5**

### L'épreuve se décompose de la façon suivante :

- travaux pratiques : 4 h 00
- préparation de l'exposé : 1 h 00
- exposé : 30 min
- entretien : 30 min

L'épreuve prend appui sur les investigations et les analyses effectuées par le candidat pendant les quatre heures de travaux pratiques relatifs à un système technique et comporte un exposé suivi d'un entretien avec les membres du jury.

L'exploitation pédagogique, attendue, directement liée aux activités pratiques réalisées, est relative aux enseignements d'une classe de lycée professionnel donné. Elle prend appui sur les investigations et les analyses effectuées au préalable par le candidat au cours de travaux pratiques relatifs à un système technique de la spécialité*.*

# **B. Épreuve d'entretien**

- **Durée : 35 minutes**
- **Coefficient 3**

L'épreuve d'entretien avec le jury porte sur la motivation du candidat et son aptitude à se projeter dans le métier de professeur au sein du service public de l'éducation.

L'entretien comporte une première partie d'une durée de quinze minutes débutant par une présentation, d'une durée de cinq minutes maximum, par le candidat des éléments de son parcours et des expériences qui l'ont conduit à se présenter au concours en valorisant ses travaux de recherche, les enseignements suivis, les stages, l'engagement associatif ou les périodes de formation à l'étranger. Cette présentation donne lieu à un échange avec le jury.

La deuxième partie de l'épreuve, d'une durée de vingt minutes, doit permettre au jury, au travers de deux mises en situation professionnelle, l'une d'enseignement, la seconde en lien avec la vie scolaire, d'apprécier l'aptitude du candidat à :

- s'approprier les valeurs de la République, dont la laïcité, et les exigences du service public (droits et obligations du fonctionnaire dont la neutralité, lutte contre les discriminations et stéréotypes, promotion de l'égalité, notamment entre les filles et les garçons, etc.) ;
- faire connaître et faire partager ces valeurs et exigences.

L'épreuve est notée sur 20. La note 0 est éliminatoire. Le candidat admissible transmet préalablement une fiche individuelle de renseignement.

Autrement dit :

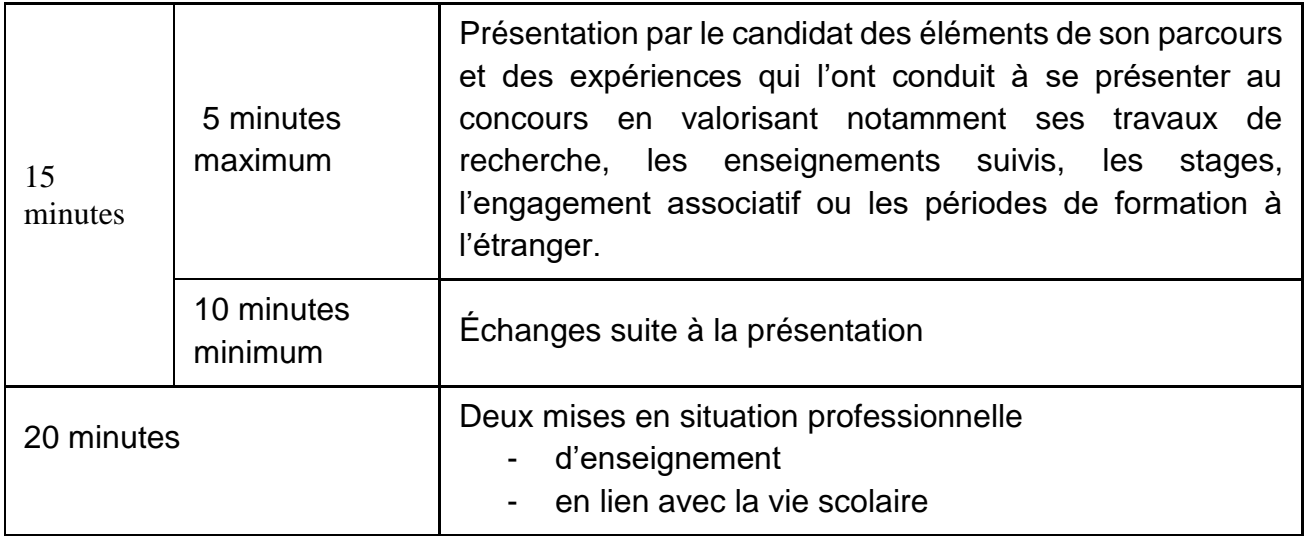

**Une situation liée à l'enseignement de la discipline ou au contexte de la classe** : 10' **Une situation liée à la vie scolaire hors du contexte de la classe** : 10'.

Pour chaque situation, deux questions sont posées aux candidats :

\* *Quels sont les valeurs et principes de la République et, le cas échéant, les principes juridiques régissant l'organisation et le fonctionnement des EPLE dans cette situation ?* 

*\* Comment analysez-vous cette situation et quelles pistes de solutions envisagezvous ?*

Ces deux questions s'articulent permettant aux candidats d'identifier les enjeux éthiques et professionnels des situations posées pour y apporter des préconisations cohérentes.

Plus largement les thématiques portent sur Mixité, laicité, inclusion, sécurité, liberté, fraternité, égalité, éthique et responsabilité, droits et obligations du fonctionnaire,

# **Remarques relatives à la session 2023**

# **3. Épreuve écrite**

# **3.1Épreuve écrite disciplinaire Constats :**

Le sujet proposait 4 parties permettant d'évaluer les candidats sur :

- *les compétences et connaissances fondamentales ;*
- *la culture technologique ;*
- *le raisonnement scientifique ;*
- *la capacité à décoder des documents.*

Les différentes parties du sujet et questions étaient indépendantes. Une lecture attentive de l'ensemble du sujet s'avérait nécessaire avant de composer. Il était demandé de présenter clairement les calculs.

La qualité des réponses (utilisation d'une forme adaptée pour présenter le résultat, justification du résultat) était prise en compte dans l'évaluation. Les réponses manquaient parfois de précision et de justifications claires.

# **Conseils aux candidats :**

.

- il est conseillé aux candidats de prendre connaissance de l'ensemble des thèmes prévus au programme du BTS et BAC PRO Systèmes Numériques (CIEL pour la session 2024). Cette préparation se fait également sur la base des rapports de jury et des épreuves des années précédentes ;
- il est conseillé aux candidats de lire l'ensemble du sujet pour traiter un maximum de questions. Chaque partie intègre des questions indépendantes abordables par les candidats ;
- il est aussi conseillé aux candidats de se relire et d'avoir une analyse critique de leurs réponses, notamment au regard des ordres de grandeurs.

Il est important d'être vigilant à la **qualité d'expression et de rédaction** des copies.

## **Conseils aux candidats :**

- il est important d'exploiter pleinement le référentiel des activités professionnelles, en particulier dans la rédaction d'une mise en situation et la définition d'une problématique réaliste. Dans la voie professionnelle, il est essentiel de présenter aux élèves un véritable contexte professionnel inscrit dans un scénario représentatif du monde professionnel, cela donne du sens ;
- l'élaboration d'une stratégie d'évaluation précisant les résultats attendus, il s'agit de faire référence au référentiel de certification ;
- le jury recommande aux candidats de privilégier les méthodes pédagogiques adaptées aux élèves et aux objectifs de l'enseignement professionnel (méthode inductive, approche par compétences …).

Afin de bien préparer cet épreuve, il est conseillé aux futurs candidats de lire attentivement les commentaires liés aux épreuves d'admissions contenus dans ce rapport et de bien analyser le sujet. Le travail à partir des ressources disponibles en ligne sur le site http://eduscol.education.fr/sti/. La connaissance des textes définissant le fonctionnement des lycées professionnels et l'organisation des baccalauréats professionnels est un préalable indispensable.

# **4. Épreuves d'entretien et pratiques d'admission**

# **4.1 Épreuve d'entretien**

## **Les constats du jury :**

## **Présentation par le candidat :**

- Majoritairement, les candidats présentent correctement leur parcours professionnel ;
- Une majorité des candidats ne développe pas suffisamment leurs motivations à devenir enseignant en lycée professionnel ;
- Pour les candidats qui disposent déjà d'une expérience d'enseignement, ils n'explicitent pas suffisamment les motivations les conduisant à présenter le concours de recrutement, en capitalisant sur leur parcours ;
- Un nombre important de candidat n'exploite pas suffisamment les 5 minutes de présentation pour exprimer leurs motivations.

### **Les mises en situation professionnelle**

- Le candidat ne développe pas suffisamment un exposé construit.
- Les candidats ont une connaissance trop fragile de l'organisation générale d'un EPLE.
- Les différents intervenants internes et externes à l'EPLE sont mal identifiés. Les missions de chacun sont mal connues.
- Les valeurs de la république ne sont pas assez réinvesties dans le développement de la réponse.

## **Quelques points de vigilance et conseils:**

- Concernant la rédaction de la fiche individuelle de renseignement, il est attendu de préciser le parcours professionnel privé et public
- Lors de la prise de connaissance de l'énoncé de la situation professionnelle, il est conseillé de bien analyser tous les paramètres de celle-ci, de prendre de la hauteur en problématisant le sujet et de faire le ou les liens avec les valeurs de la République.
- Afin de mieux préparer l'épreuve, il est fortement recommandé de consulter les outils numériques institutionnels tels que les Vademecum publiés sur Eduscol.
- Il est conseillé de prendre du recul afin d'appliquer la réflexion à un contexte plus général.

# **4.2 Épreuve de leçon**

Durée des travaux pratiques : 4 heures Durée de la préparation de l'exposé : 1 heure Durée de l'exposé : 30 minutes maximum Durée de l'entretien : 30 minutes Coefficient 5

Le jury rappelle que l'objectif de cette épreuve vise à évaluer la maîtrise disciplinaire, la maîtrise de compétences pédagogiques et de compétences pratiques du candidat, et plus particulièrement, sa capacité à élaborer et justifier une séquence et une séance pédagogique. Le jury attend lors de l'exposé du candidat *(2ème partie de l'épreuve)* un réinvestissement pédagogique des investigations préalablement effectuées sur un système technique *(1ère partie de l'épreuve)*.

### **1ère partie : Travaux pratiques (TP)**

Les équipements supports des TP sont constitués de systèmes ou éléments interconnectés communicants, de technologie numérique représentatifs des secteurs grand public et professionnels (industrie, tertiaire, …).

La sécurité liée aux risques électriques est systématiquement intégrée dans les activités pratiques de cette épreuve.

**Pour la session 2024, les activités des « TP » seront en lien avec le Référentiel des Activités Professionnelles (R.A.P.) du BAC PRO CIEL (cybersécurité, informatique et réseaux, électronique)**

### **Constats du jury :**

Globalement, les supports proposés dans le cadre des travaux pratiques sont appréhendés de manière satisfaisante par les candidats grâce à la guidance des sujets et des examinateurs, même si préalablement ils étaient méconnus.

Le temps imparti sur le plateau technique est bien géré par une majorité des candidats.

Un certain nombre de candidats ont été en mesure de proposer des séquences et séances, pédagogiquement en cohérence avec le cahier des charges proposé dans le sujet de chaque TP. Cependant, pour d'autres candidats, les séquences et les séances étaient peu réalistes, car elles ne tenaient pas compte du référentiel du diplôme ainsi que de la réalité de l'organisation matérielle et spatiale d'un plateau technique de BAC PRO Systèmes Numériques (CIEL pour la session 2024).

Le jury observe que les candidats ne sont pas tous en mesure d'appréhender les questions liées à la prévention des risques électriques.

#### **Conseils aux candidats :**

Les candidats doivent être en capacité d'appréhender l'ensemble des systèmes *représentatifs des différentes options du baccalauréat Systèmes Numériques* (représentatifs du baccalauréat professionnel CIEL pour la session 2024). Des notions fondamentales restent incontournables, notamment dans les domaines des réseaux communicants (adressage IP, bus, wifi, liaison protocole) et du câblage (cuivre, fibre optique, coaxial, ...) mais également des activités de mesurages à l'aide d'appareils de laboratoire éléctronique (oscilloscope, multimètre,…)

Le jury conseille à chaque candidat :

- de réaliser, dans la mesure du possible (dans le cadre de sa préparation au concours), des manipulations sur un ensemble de systèmes *représentant les différentes options du bac pro Systèmes Numériques* (représentant les différents secteurs d'activités su bac pro CIEL pour la session 2024) afin d'appréhender plus facilement les notions de bases qu'il rencontrera lors du concours ;
- d'aborder les documents techniques de manière plus efficace (utiliser les fonctions de recherche automatique dans les documents techniques numériques) afin d'appréhender au mieux le système technique ;
- d'anticiper (notamment en fin de TP) le réinvestissement pédagogique des investigations menées sur le système technique (ou un de ses éléments) dans la séquence et la séance qu'il devra élaborer en fonction d'un cahier des charges donné (niveau de formation, nombre d'élèves) ;
- de gérer son temps conformément aux recommandations qui seront faites dans le sujet ou par l'examinateur ;
- de s'appuyer sur un support vidéoprojeté (même succinct) pour faciliter la présentation orale (ce support n'est pas évalué sur la forme)
- de s'appuyer sur le repère pour la formation du BAC PRO SN (BAC PRO CIEL pour la session 2024) afin d'élargir les supports exploitables lors de l'élaboration de leur séquence ;
- d'utiliser les contenus des différents documents pédagogiques de référence (référentiel du diplôme, repère pour la formation, …) mis à disposition, et/ou les sites institutionnels, ainsi que de suivre l'actualité des réformes en cours.

### **2ème partie : Exposé**

# **Constats du jury :**

Le jury constate également que, pour un certain nombre de candidats, une préparation peu approfondie de cette partie de l'épreuve s'est traduite par une faiblesse des propositions pédagogiques et par un temps d'exposé parfois trop court.

Lors de l'exposé, les candidats réinvestissent majoritairement les activités réalisées préalablement sur les systèmes techniques. Cependant, les séquences et les séances proposées restent trop « calquées » sur la trame et les tâches proposées lors du TP.

Certains candidats n'ont pas suffisamment développé leurs réflexions sur l'organisation des activités proposées au sein de la séquence et/ou de la séance, notamment sur la phase de mise en situation, la phase formative, puis les phases d'évaluation et de remédiation, le tout au service de l'acquisition des compétences.

Trop souvent les candidats ne prennent pas en compte l'ensemble du groupe classe dans l'organisation de la séquence et de la séance, et se focalise simplement et uniquement sur un binôme. La séance, tirée de la séquence, est souvent peu détaillée.

D'une manière générale, le jury note une insuffisante connaissance des différentes démarches pédagogiques ainsi que du référentiel. De la même manière, les différentes formes d'évaluation ne sont pas suffisamment explicitées.

Les candidats bénéficiant d'une expérience d'enseignement limitent trop souvent leurs propositions pédagogiques en fonction des contraintes fonctionnelles de leur établissement d'affectation. Cette expérience doit enrichir la réflexion du candidat mais ne pas la contraindre.

# **Conseils** :

Le jury attend du candidat :

- un exposé structuré et soigné s'appuyant sur une organisation des activités mobilisant **des systèmes techniques dont celui investigué en TP** ;
- une bonne connaissance de l'utilisation du référentiel du diplôme et du repère pour la formation ;
- la prise en compte des aspects matériels et de l'agencement réaliste d'un plateau technique d'une section de Systèmes Numériques (CIEL pour la session 2024) en lycée professionnel.
- la construction d'une séquence dont les objectifs sont en cohérence avec le cahier des charges imposé ;
- un lien cohérent entre les activités ciblées, les compétences et les résultats attendus en lien avec les exigences du référentiel du diplôme ;
- une séquence/séance centrée sur la mise en œuvre d'activités professionnelles permettant d'évaluer le degré d'acquisition des compétences visées à partir de descripteurs précis;
- une séquence/séance qui s'inscrit dans un contexte professionnel réel et qui permet de répondre à une problématique professionnelle ;
- un plan de déroulement détaillé pour la séance ;
- la formulation d'objectifs réalisables et évaluables ;
- la proposition d'activités élèves réalistes et adaptées au niveau de formation ;
- une maîtrise du vocabulaire pédagogique, professionnel, scientifique et technique ;
- une gestion correcte du temps.

Afin de mieux appréhender l'épreuve orale, il est recommandé aux candidats :

- de consulter des ouvrages sur la pédagogie et la didactique propres à la voie professionnelle;
- d'acquérir des connaissances sur l'évaluation par compétences et sur le contrôle en cours de formation (C.C.F. et C.C.F. continué) ;
- de réaliser des visites de plateaux techniques en lycée professionnel afin d'échanger avec les équipes pédagogiques sur la mise en œuvre des pratiques d'enseignement (y compris les P.F.M.P. et les C.C.F.).

Pour l'entretien, le jury attend du candidat :

- un échange constructif et argumenté ;
- une attitude réflexive face à une situation nouvelle qui lui est exposée ;
- des qualités d'écoute et de réactivité ;
- une posture en adéquation avec la fonction visée.

**Annexes :** proposition de corrigé de l'épreuve écrite d'admissibilité

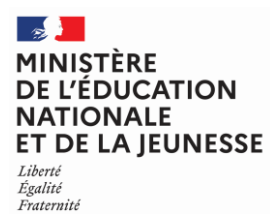

**EFE GEE 1**

#### **SESSION 2023**  $\overline{\phantom{a}}$

### CAPLP ET CAFEP

CONCOURS EXTERNE TROISIEME CONCOURS

Section GÉNIE ÉLECTRIQUE

---------- **Option** ÉLECTRONIQUE

#### Épreuve écrite disciplinaire

*L'épreuve a pour but de vérifier que le candidat est capable, à partir de l'exploitation d'un dossier technique remis par le jury, de mobiliser ses connaissances scientifiques et technologiques pour analyser et résoudre un problème technique caractéristique de la section et option du concours.*

### Durée : 5 heures **\_\_\_\_**

L'usage de la calculatrice est autorisé dans les conditions relevant de la circulaire du 17 juin 2021 BOEN du 29 juillet 2021.

L'usage de tout ouvrage de référence, de tout dictionnaire et de tout autre matériel électronique est rigoureusement interdit.

Il appartient au candidat de vérifier qu'il a reçu un sujet complet et correspondant à l'épreuve à laquelle il se présente.

Si vous repérez ce qui vous semble être une erreur d'énoncé, vous devez le signaler très lisiblement sur votre copie, en proposer la correction et poursuivre l'épreuve en conséquence. De même, si cela vous conduit à formuler une ou plusieurs hypothèses, vous devez la (ou les) mentionner explicitement.

**NB : Conformément au principe d'anonymat, votre copie ne doit comporter aucun signe distinctif, tel que nom, signature, origine, etc. Si le travail qui vous est demandé consiste notamment en la rédaction d'un projet ou d'une note, vous devrez impérativement vous abstenir de la signer ou de l'identifier. Le fait de rendre une copie blanche est éliminatoire.**

Il est demandé aux candidats :

- de lire attentivement l'ensemble des documents remis ;
- de répondre sur feuilles de copie, en prenant soin d'indiquer le numéro de la question ;
- de rendre avec les feuilles de copie, les documents réponses DR.1 à DR.8, complétés ou non.

Il est fourni aux candidats :

- le dossier sujet, 10 pages numérotées de 1 à 10 ;
- le dossier documents réponses, 7 pages numérotées de 1 à 7 ;
- le dossier technique, 27 pages numérotées de 1 à 27.

#### **INFORMATION AUX CANDIDATS**

Vous trouverez ci-après les codes vous permettant de compléter les rubriques figurant en en-tête de votre copie. Ces codes doivent être reportés sur chacune des copies que vous remettrez.

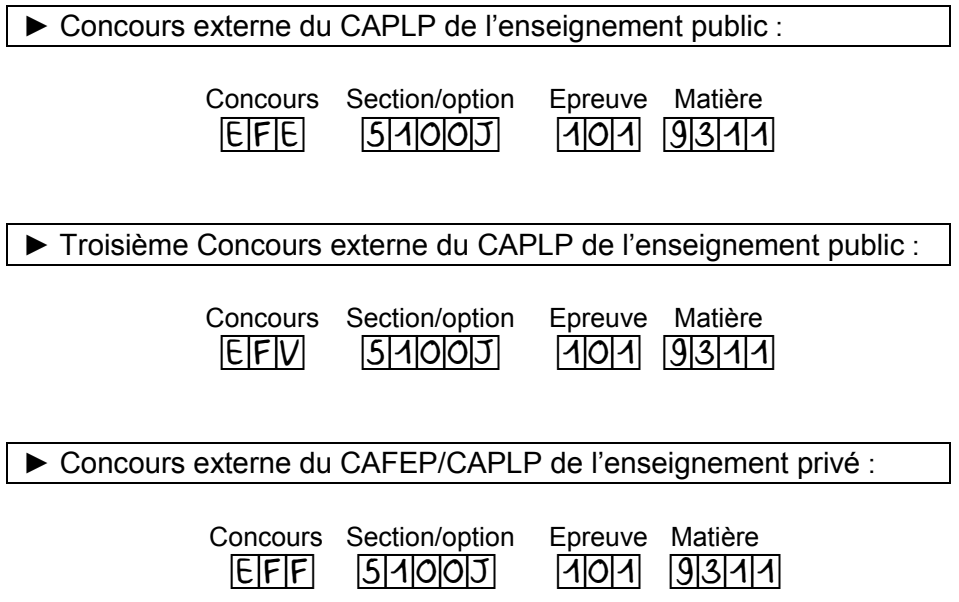

# DOSSIER SUJET 10 pages numérotées de 1 à 10

Le dossier sujet est composé d'une présentation et de 4 parties indépendantes :

- mise en situation
- partie A : analyse du parc informatique existant
- partie B : modification de la structure du parc informatique
- partie C : implantation d'une borne de recharge pour véhicule électrique
- partie D : étude du système radio

Le sujet est accompagné d'un dossier technique contenant un ensemble de documents sur lesquels le candidat peut s'appuyer pour répondre au questionnement.

Une série de documents réponses repérés DR.1 à DR.8, à compléter par le candidat est également fournie.

# MISE EN SITUATION

# Site du Vieux Pont

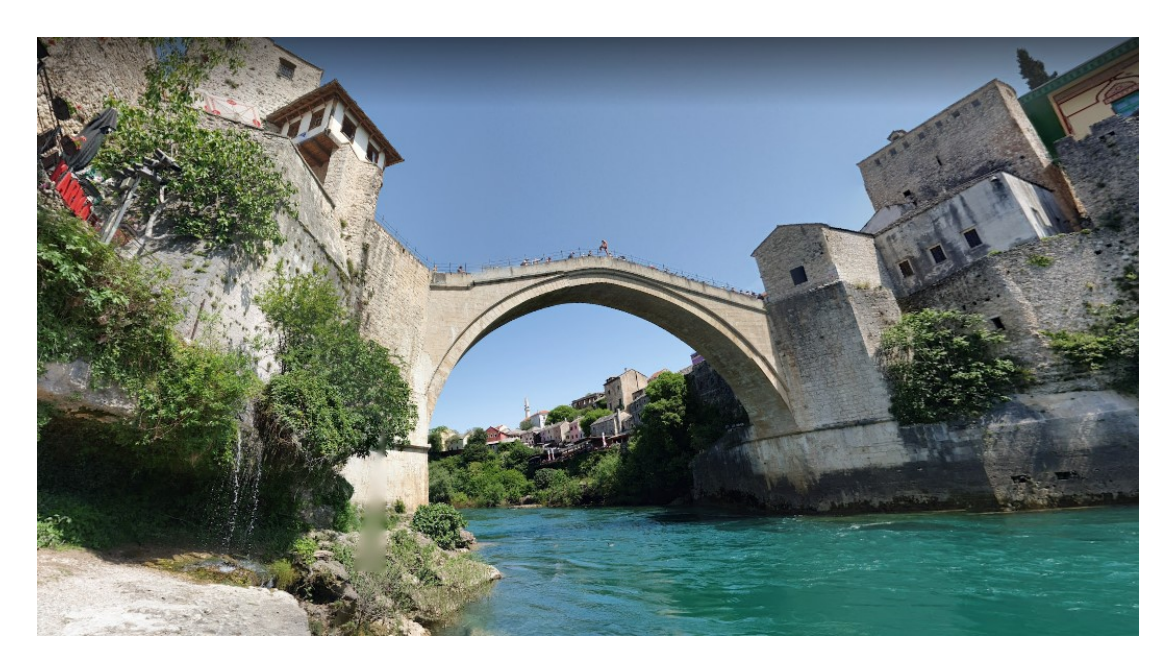

Le vieux pont de Mostar, situé dans la ville de Mostar en Bosnie-Herzégovine, que l'on appelle localement le "Stari Most", n'est pas qu'un symbole de l'amitié entre les peuples, c'est aussi un haut-lieu touristique de Bosnie.

Le pont a son musée. Il a ouvert en 2006 pour le second anniversaire de la reconstruction du pont et se trouve sur la rive gauche de la Neretva, dans la tour Tara. On y apprend les raisons de sa construction, son histoire à travers le temps, et surtout les épisodes récents de la guerre de 1991. De nombreuses vidéos présentent son passé, sa destruction (1993) et sa reconstruction (2001-2004). Il occupe tout l'espace de ce grand bâtiment. Seule exception, le rez-de-chaussée qui est occupé partiellement par la librairie du Centre culturel islamique. Il faut dire que de ce côté de la rivière, on est en terre historiquement musulmane, dans le quartier bosniaque. La partie administrative se trouve dans le bâtiment A, sur la rive droite de la Neretva.

> . .

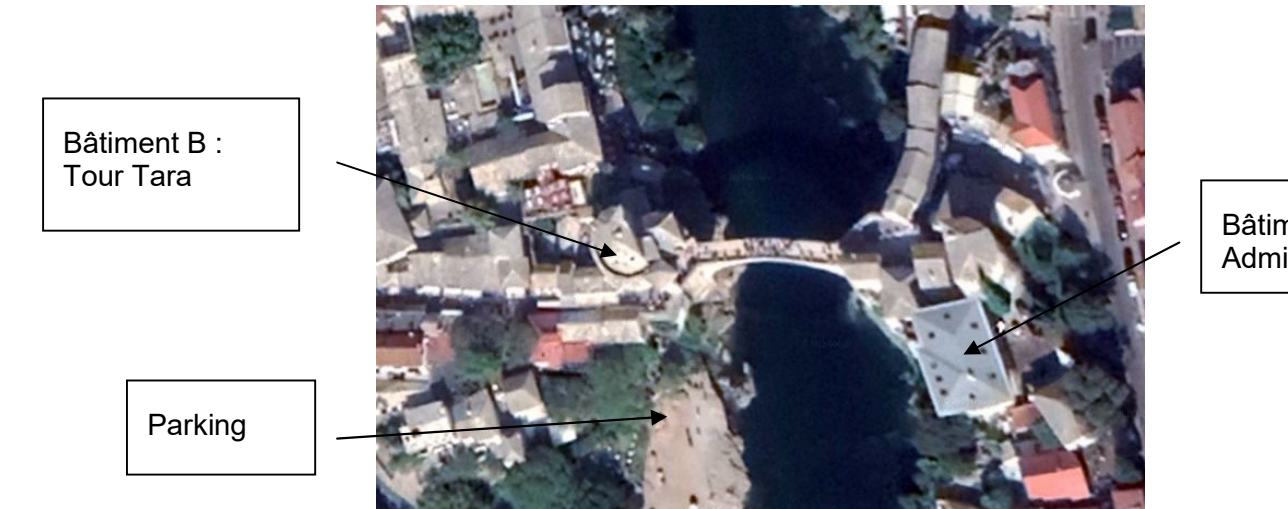

Bâtiment A : Administration

### Organisation actuelle du réseau informatique local:

Le réseau informatique local du « Musée du Vieux Pont », dont l'adresse réseau est 172.16.0.0 /19, est organisé de la façon suivante :

- les deux bâtiments A et B sont interconnectés via deux bornes Wi-Fi en mode Bridge Point à Point.
- chaque secteur est brassé par des liaisons 1000BaseT sur un commutateur propre au secteur et relié aux autres via le commutateur général par une liaison 1000BaseLx.
- le commutateur appartenant à un secteur est repéré par : CX (C pour commutateur et X pour le secteur). Ce sont des commutateurs de niveau 3 réf : HP Procurve3400Cl-24G équipés de modules pour les liaisons optiques.
- dans le bâtiment A, il y a un secteur « Bureaux Administratifs» brassé sur le commutateur CAdm, dont les postes appartiennent au VLAN « Administratif ».Tous les autres postes, sont reliés directement au commutateur général du bâtiment A.
- dans le bâtiment B, Il y a un secteur « Musée » brassé sur le commutateur CMus, dont les postes appartiennent au VLAN « Exposition », un secteur « Exposition Temporaire » brassé sur le commutateur CExpo, dont les postes appartiennent au VLAN « Exposition » et un secteur « Accueil » brassé sur le commutateur CAcc, dont les postes appartiennent au VLAN « Administratif ». Tous les autres postes, sont reliés directement au commutateur général du bâtiment B.
- les Commutateurs Généraux sont des commutateurs de niveau 3 (réf : HP Procurve 5348) qui gèrent les VLANs et réalisent le routage inter-VLANs, équipés de modules pour les liaisons optiques.
- ci-dessous, le tableau récapitulatif des différents VLANs et de leur adresse réseau :

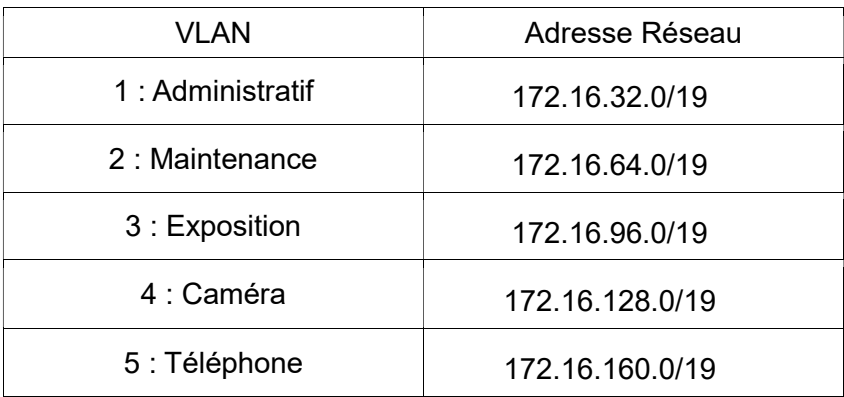

### Cahier des charges :

Un technicien doit apporter des modifications à l'infrastructure existante. Pour cela, il doit :

### Partie A

Réaliser une analyse du parc informatique existant afin de contrôler son bon fonctionnement.

#### Partie B

Afin de modifier les structures physique et logique du parc informatique :

- ajouter un Vlan «Conférence » suite à la création d'un secteur « Conférence » dans le bâtiment A,
- intégrer dans ce Vlan six postes informatiques ainsi qu'une imprimante brassés sur un commutateur nommé CConf de même référence que les commutateurs déjà existants,
- relier CConf au commutateur général (CG) du bâtiment A par une liaison optique
- installer une borne Wi-Fi dans la salle Conférence afin que tout public puisse se connecter à partir de leur ordinateur portable,
- brasser cette borne sur le commutateur Cconf.

#### Partie C :

Intégrer une borne de recharge pour véhicule électrique sur le parking.

#### Partie D :

Etudier le système radio portatif utilisé par les employés (agents de maintenance, personnel de sécurité…) afin d'en améliorer les caractéristiques.

# Partie A – Analyse du parc informatique existant

D'après le schéma du réseau informatique donné dans le dossier technique en DT1 :

Q1 - Compléter le tableau sur le document réponse DR1 en indiquant, pour les deux types de liaison, la norme, le support de transmission et le débit.

Q2 - Indiquer le support de communication réseau mis en place entre Le bâtiment A et le bâtiment B et justifier son utilisation.

Borne WiFi car facilité d'installation car rivière à traverser

#### Etude de la liaison optique entre le commutateur général Bâtiment A et le commutateur **CAdm**

Le technicien doit définir la future liaison optique entre CConf et le commutateur général. Afin de savoir si ce modèle de liaison est compatible, il effectue des tests par réflectométrie sur la liaison déjà existante, entre le commutateur CAdm et le commutateur général. Le commutateur CAdm et le commutateur général sont équipés chacun d'un module ProCurve Gigabit-LX-LC Mini-GBIC (J4859B).

D'après le rappel sur les fibres optiques et le rapport OTDR1 donnés dans le dossier technique en DT2 et DT3 :

Q3 - Indiquer les principales caractéristiques à relever pour déterminer le type de fibre utilisé.

#### Distance – type d'émetteur – longueur d'onde

Q4 - Justifier si son utilisation est possible pour la liaison entre le Commutateur Général et le futur commutateur CConf.

FO multimode utilisable car distance courte (intérieur du même bâtiment)

# Partie B - Modification de la structure du parc informatique

### Etude de la liaison entre CConf et le commutateur général Bâtiment A

Le type de fibre a été défini et la liaison optique réalisée. Des tests par réflectométrie sont effectués et un nouveau rapport OTDR2 ainsi que le relevé de la trace l'accompagnant sont donnés dans le dossier technique en DT4. Suite à l'apparition des différentes réflectances, la « section » de fibre comprise entre l'évènement 2 et l'évènement 3 sera mise à l'étude.

D'après ces nouveaux relevés :

Q5 - Indiquer la longueur en mètre de la « section » de fibre étudiée.

0,156Km ou 156m (ou par le calcul 663-508 = 155m)

Q6 - Donner la signification des chiffres (62,5/125).

Diamètre du cœur/ diamètre de la gaine en um

Q7 - Indiquer les connectiques utilisées pour cette fibre optique.

LC

D'après le rappel sur les fibres optiques donné dans le dossier technique en DT2,

Q8 - Indiquer le type de mesures effectuées par le réflectomètre pour chaque évènement.

Distance – perte - réflectance

Q9 - Compléter le tableau du document réponse DR2 en indiquant pour chaque évènement, la réflectance.

Q10 - Calculer la valeur de la réflectance au point B (évènement 3) sachant que la hauteur du pic de Fresnel est de 11,5dB.

Réflectance = -29,91 dB (avec K = -67,66dB ; Pw = 30ns et H = 11,5dB)

Q11 - Comparer cette valeur à celle obtenue lors de la mesure de réflectométrie.

Valeur proche (-29,91dB et -29,2dB). La légère différence est liée à la mesure

La documentation technique du commutateur CConf et de ses accessoires est donnée dans le dossier technique en DT5. Ce commutateur est équipé de module ProCurve Gigabit-LX-LC Mini-GBIC (J4859B).

Q12 - Indiquer le rôle de ces modules Mini-GBIC et préciser s'ils sont adaptés aux spécifications du réseau (connecteur et débit).

Convertir info électrique en info lumineuse – module adapté car connecteur LC et débit 1Gb/s : 1000base Lx)

#### Etude du câblage de la salle « Conférence »

Le câblage de la salle « Conférence » a été réalisé et les liaisons filaires ont été testées afin de déterminer, le cas échéant, celle(s) qui ne serai(en)t pas correcte(s).

Les recettes de câblage obtenues sont fournies dans le dossier technique en DT6.

Q13 - Indiquer la catégorie et la classe des deux câbles testés.

Catégorie 5, classe D

Q14 - Indiquer la longueur des deux câbles testés et préciser si elle répond aux normes.

12m – répond aux normes car < à 90m ou 100m

Q15 - Interpréter les résultats des tests réalisés sur les deux câbles.

Test 1 ok et Test 2 échec car atténuation trop importante sur paire 4-5

Etude de l'intégration de la borne WiFi

Le choix du technicien s'est arrêté sur un point d'accès de marque TP-Link TL-WA1201, dont la documentation technique est donnée en DT7.

Après avoir reçu le matériel, le technicien doit installer la borne dans la salle « Conférence » et établir la distance de portée maximum. Un rappel sur les normes WiFi est donné dans le dossier technique en DT8.

Q16 - Donner le mode de fonctionnement à utiliser pour cette borne WIFI.

Point d'accès standard (par défaut) ou access point

Q17 - Vérifier et justifier que la valeur de la puissance d'émission du point d'accès est conforme avec la réglementation internationale pour les deux fréquences d'émission.

CE : <20dB pour 2,4Ghz et <23dB pour 5Ghz

P (Watt) < 0,1 ou 100mW pour P<20dB et P(Watt)<0,199 ou 199mW pour P<23dB

D'après tableau normes correctes

Q18 - Sachant que le bilan de la liaison doit être supérieur à 10dB et que la norme choisie est la 802.11ac VHT20 (MCS8), calculer la distance de portée maximum du signal.

 $D < 75m$ 

#### Etude de l'adressage des VLANs

Le technicien doit ajouter un VLAN « Conférence » suite à la création de la salle dédiée et intégrer six postes informatiques, la borne WiFi et une imprimante. Le tout devra être brassés sur le commutateur nommé CConf.

Q19 - Donner un des avantages de l'utilisation de VLANs.

Appartenance à un groupe quelque soit la position géographique – Réduire la diffusion dans les switchs

D'après le masque de sous-réseau

Q20 - Faire les calculs nécessaires pour vérifier la possibilité de rajouter un Vlan au réseau.

172.16.0.0/19 – 3 bits de sous-réseau donc 8 sous-réseaux et 6 utilisables – 5 déjà en place donc possibilité d'en ajouter 1

Q21 - Donner l'adresse IP au VLAN « Conférence » compatible avec l'adressage déjà présent sur le site.

172.16.192.0/19

Q22 - Indiquer le plan d'adressage du VLAN « Conférence » en complétant le document réponse DR3.

Avec l'aide de la configuration d'un Vlan donné dans le dossier technique en DT9

Q23 - Rédiger le fichier de configuration du Vlan6 sur le document réponse DR4 en respectant le cahier des charges ci-dessous :

- nom du Vlan : Conférence
- *identification du Vlan : 6*
- configuration des Vlans : par ports
- le dernier emplacement équipé d'un module Mini-GBIC : tag
- postes du Vlan1 : ports 1 et 2
- postes du Vlan2 : ports 3 et 4
- postes du Vlan4 : ports 5 et 6
- postes du Vlan5 : ports 7 et 8
- Vlan6 : tous les autres ports Ethernet

#### Synthèse de la modification de la structure du parc informatique

Q24 - Compléter le document réponse DR5 en indiquant, pour la salle Conférence :

- les adresses IP en notation CIDR des postes et de l'imprimante intégrés au VLAN «Conférence », en respectant la logique d'adressage des postes présents dans les différentes salles.
- l'adresse IP de la borne WIFI sachant que la dernière adresse du VLAN lui est reservée.

## Partie C - Implantation d'une borne de recharge pour véhicule électrique

Une borne de recharge pour véhicule électrique doit être ajoutée sur le parking visiteur du site. Le choix s'est porté sur la borne Schneider Evlink Parking dont la documentation est donnée dans le dossier technique en DT10.

Celle-ci sera une borne sur pied et sera raccordée sous une tension monophasée, issue du TGBT.

D'après la documentation de cette borne et des caractéristiques des points de recharge données dans le dossier technique en DT11 :

Q25 - Donner la référence de la borne EVlink Parking correspondant au cahier des charges.

#### NC A46301

Q26 - Indiquer les modes de recharge correspondants à la borne choisie.

Mode 2 et 3

Q27 - Préciser le type de prises adéquates dont la borne est équipée.

Mode 2 : prise domestique (2P+T)

#### Mode 3 : type 3

Q28 - Lister les éléments de protections à ajouter au tableau électrique dans le TGBT et compléter le schéma électrique du document réponse DR6 en y ajoutant les matériels choisis.

1 disjoncteur monophasé 20A par prise et un (ou deux) différentiels 30mA

En cas d'augmentation de la puissance fournie par la borne à 7,4kW, un dispositif de contrôle est nécessaire. Le schéma électrique de ce dispositif est présenté dans le dossier technique en DT12. Les valeurs des résistances R2 et R3 doivent être déterminées afin de répondre aux normes en vigueur. Pour cela, il est nécessaire de :

Q29 - Repérer les différents états (de A à D) en complétant le chronogramme du document réponse DR7.

Q30 - Calculer les valeurs des résistances R2 et R3 (on négligera la tension aux bornes de la diode).

R2 =  $3KΩ$  et R3 =  $1,5KΩ$ 

# Partie D – Etude du système radio

Le système de radio portatif actuel VX920 séries UHF n'est plus suivi par le fabricant, il faut donc le changer tout en limitant les coûts et en remplaçant seulement les appareils hors service.

Q31 - Indiquer, en vous aidant du document technique DT13, le modèle choisi pour remplacer les appareils défectueux. Justifier votre réponse.

#### EVX S24 car nbr cannal>48

La station fixe existante est remplacée par un équipement compatible (VX-1700) avec les nouveaux modèles de radio portative. La mise en service et le paramétrage de la nouvelle station fixe sont effectués.

Cependant après un gros orage, elle commence à dysfonctionner. Elle est extrêmement parasitée.

On demande alors au technicien de réparer le filtre de fabrication artisanale sur lequel est branchée la station radio. La photo et le schéma structurel simplifié de ce module sont donnés dans le dossier technique en DT14.

Q32 - Indiquer l'utilité d'un tel montage.

Enlever les parasites de la ligne secteur (filtre passe bas 20kHz)

Q33 - Positionner, sur le DR8, les pointes de touche du multimètre pour mesurer la tension de sortie du filtre.

Rouge -> Lout / Noir -> Nout

Les valeurs des composants sont déterminables hormis celle du condensateur car il a été détruit lors de l'orage.

L = 62  $\mu$ H et R = 1  $\kappa\Omega$ 

Un récapitulatif des valeurs standards des condensateurs est donné dans le dossier technique en DT15.

Q34 - Calculer la valeur du condensateur à commander pour réparer le montage et justifier ce choix.

C = 1/(2πF)<sup>2</sup> C= 1/(2π20000)<sup>2</sup>=1.022μF on commande un condensateur de 1μF

# DOSSIER

# Documents réponses

# 7pages numérotées de 1 à 7 Tous les documents réponses sont à rendre, même non complétés.

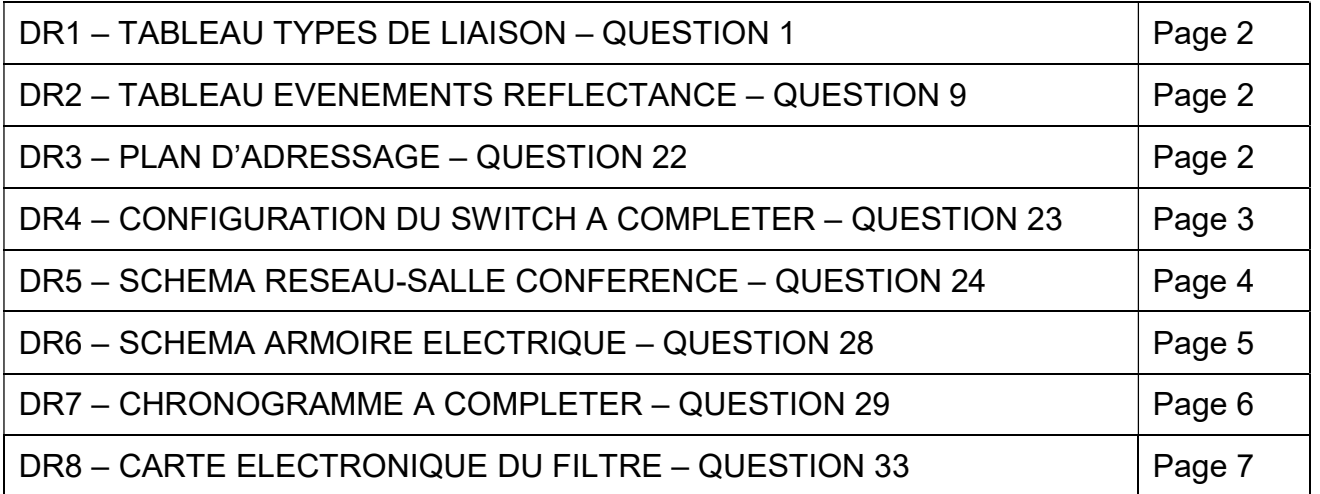

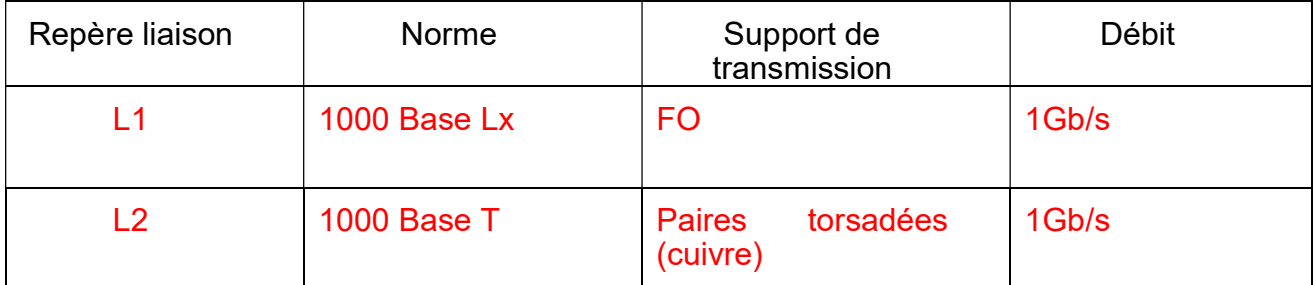

# DR2 : Réponse Q9

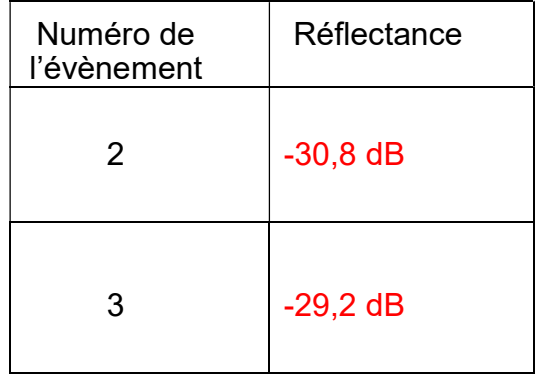

# DR3 : Réponse Q22 – Plan d'adressage

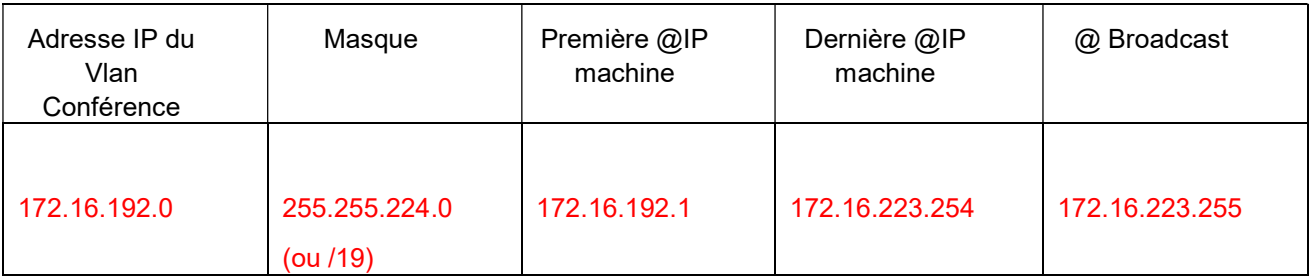

# DR4 : Réponse Q23

Extrait du fichier de configuration du commutateur « CConf » (Vlan6)

CConf(config)# vlan 6 name Conférence CConf(vlan-1)# tagged 24 CConf(vlan-1)# untagged 9-20 CConf(vlan-1)#wr mem CConf(vlan-1)#exit

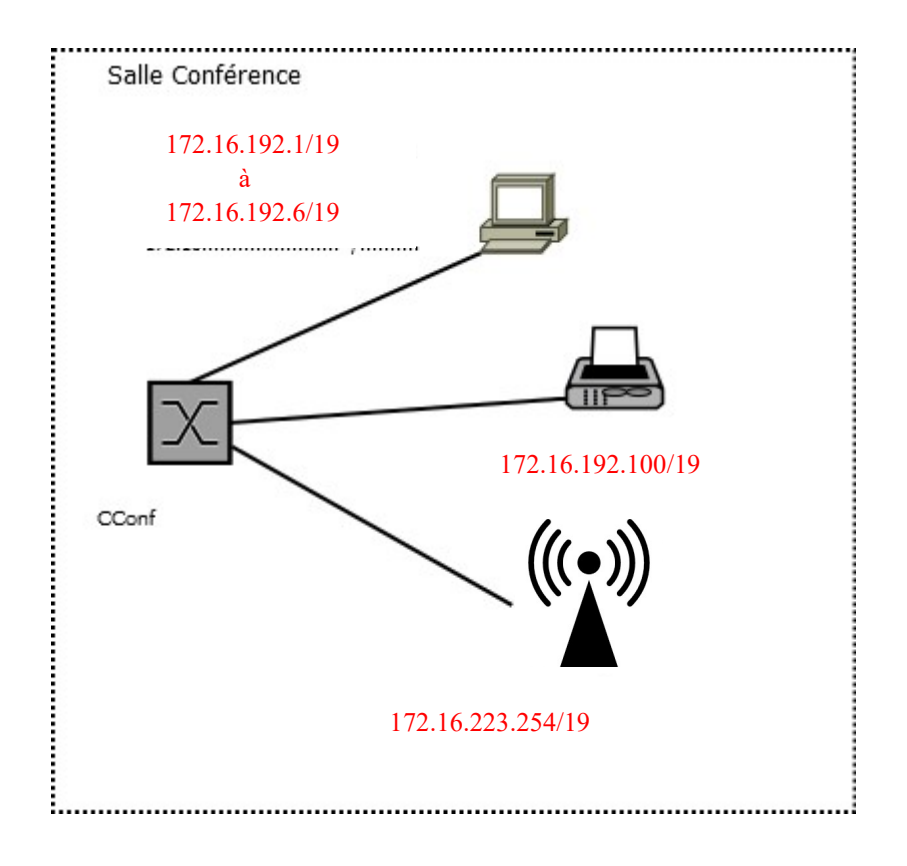

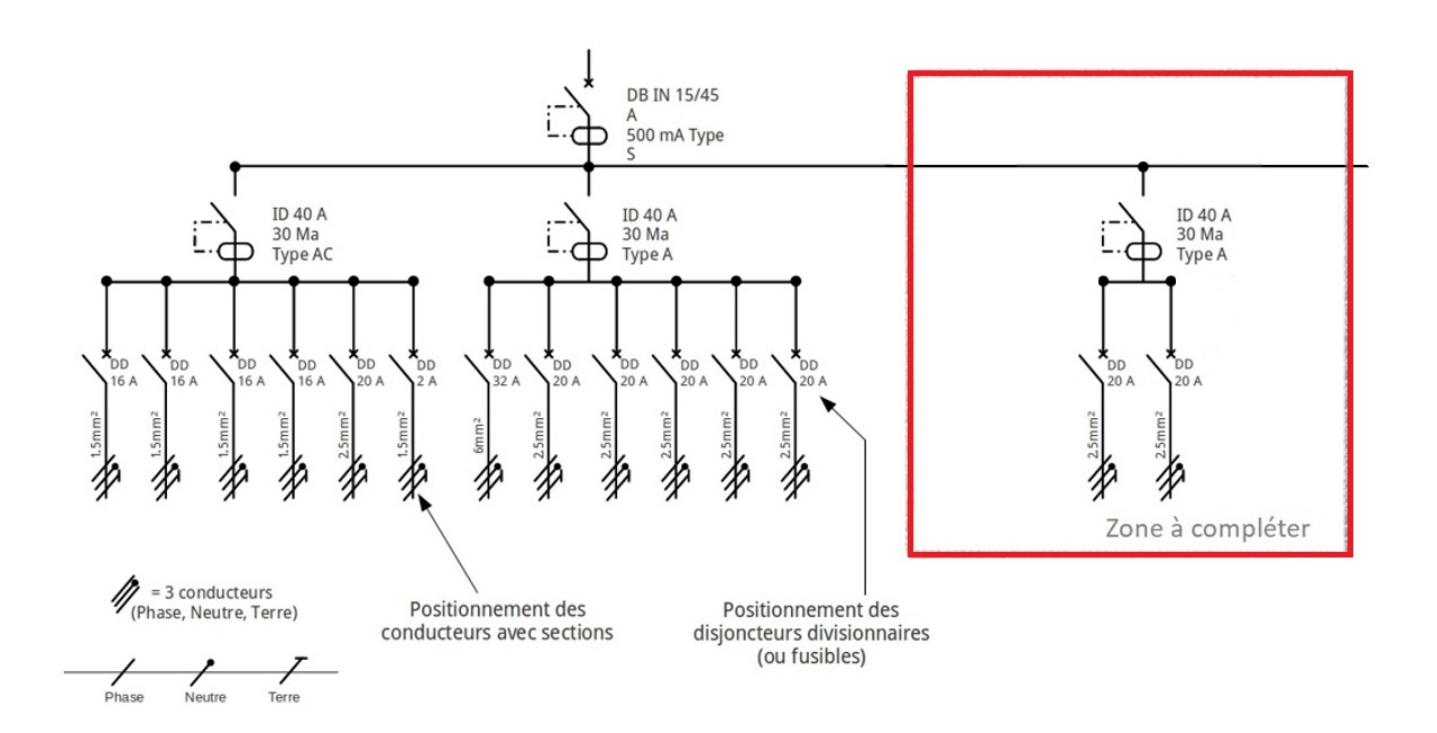

# Légende utilisable :

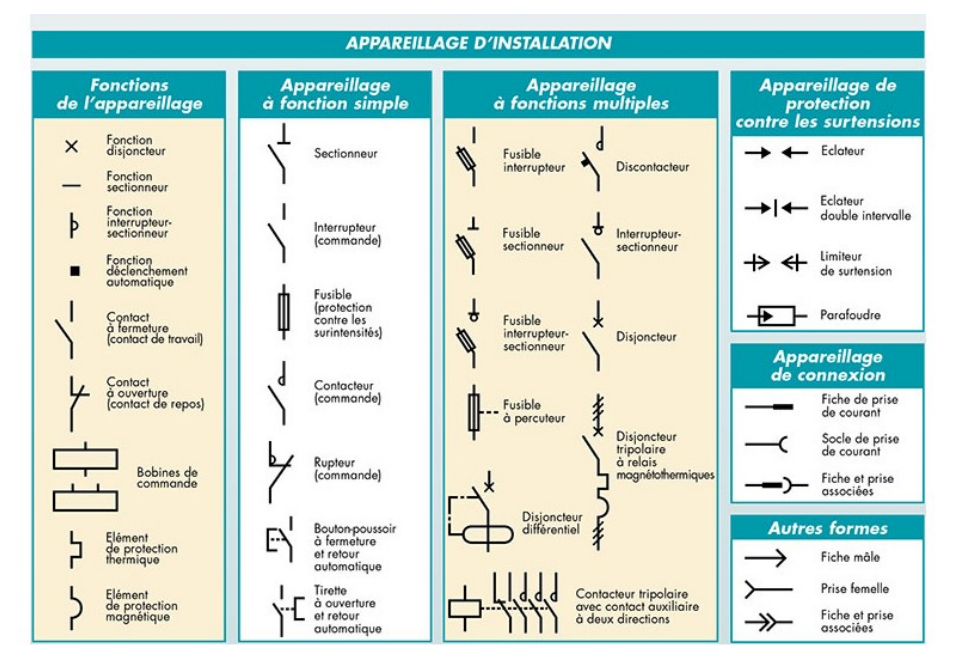

DR7 : Réponse Q29

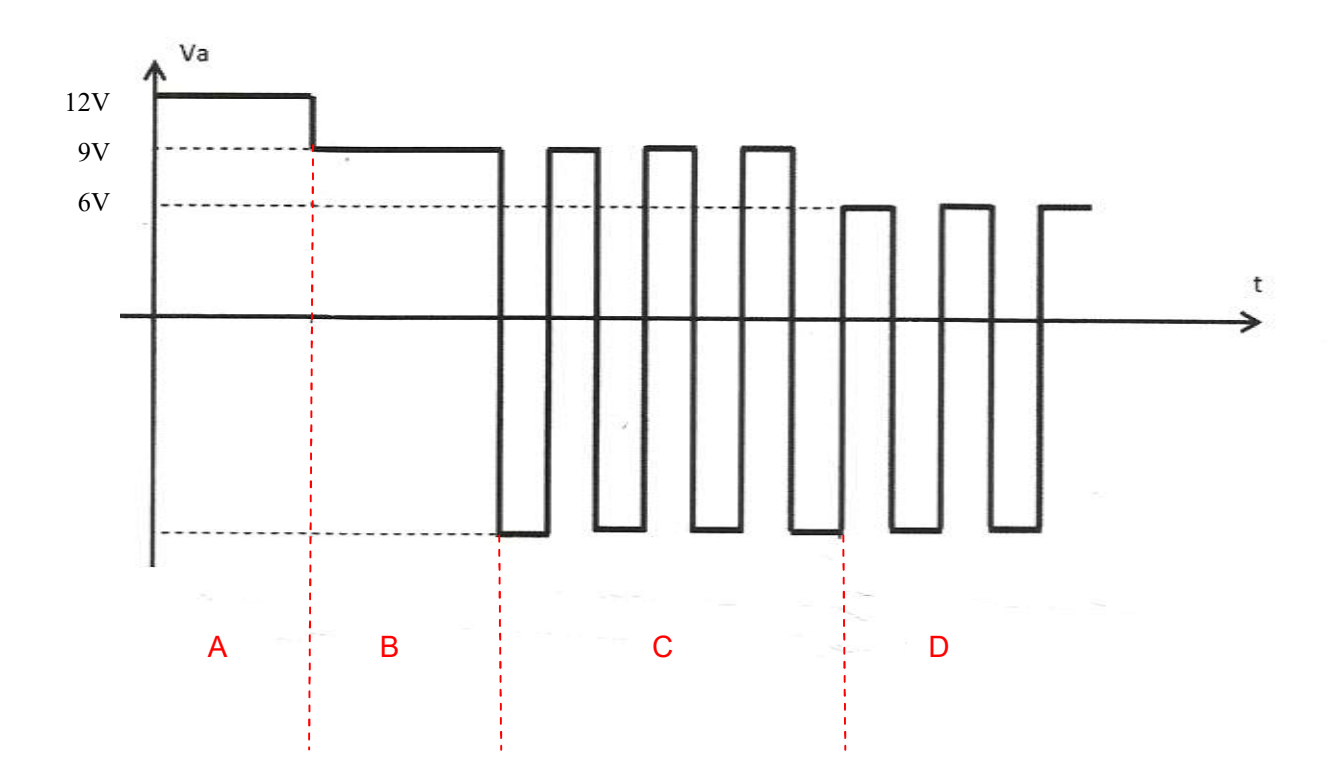

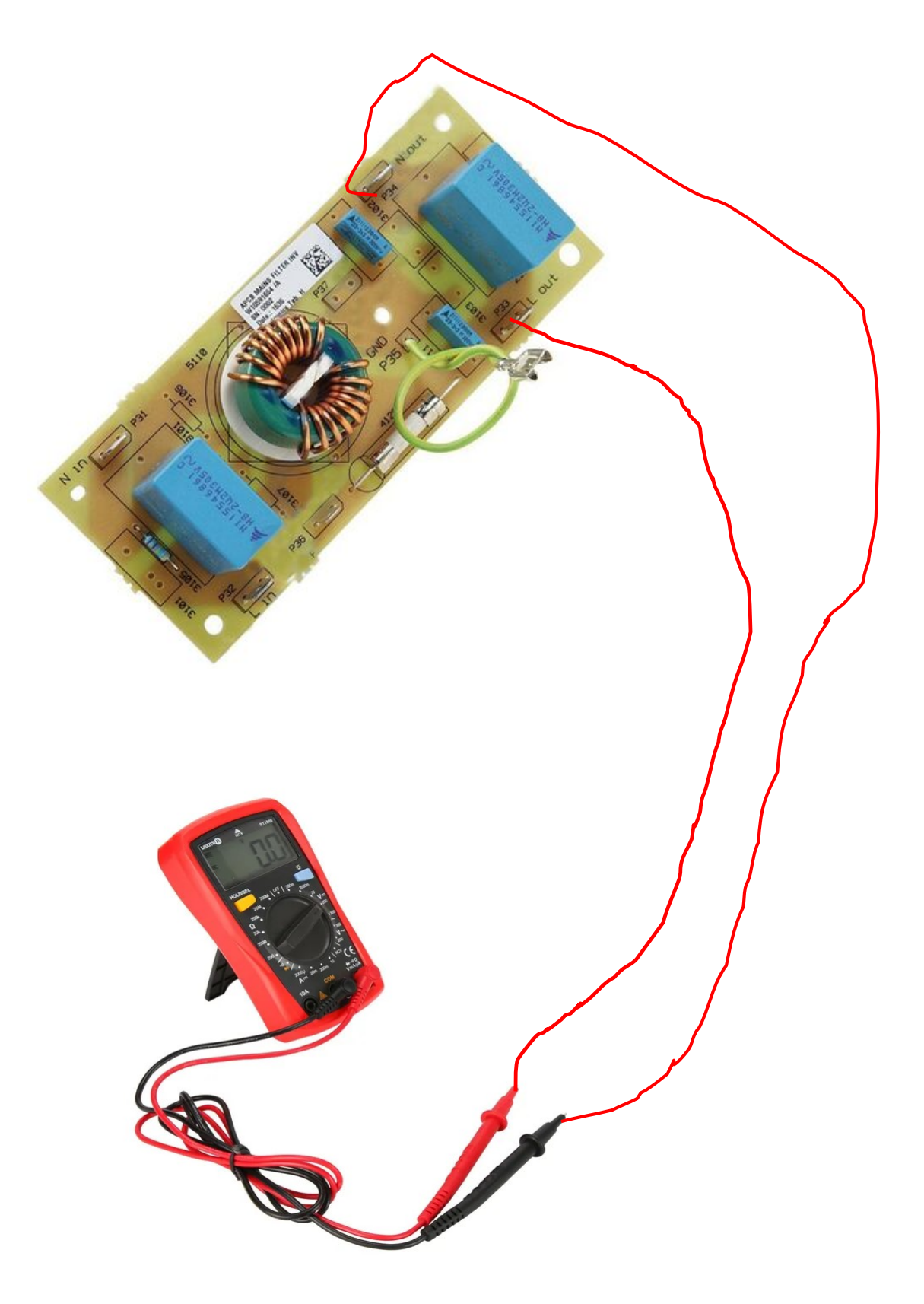

# DOSSIER TECHNIQUE

### Ce dossier rassemble un ensemble de documents sur lesquels le candidat peut s'appuyer pour répondre au questionnement.

2 pages numérotées de 1 à 27

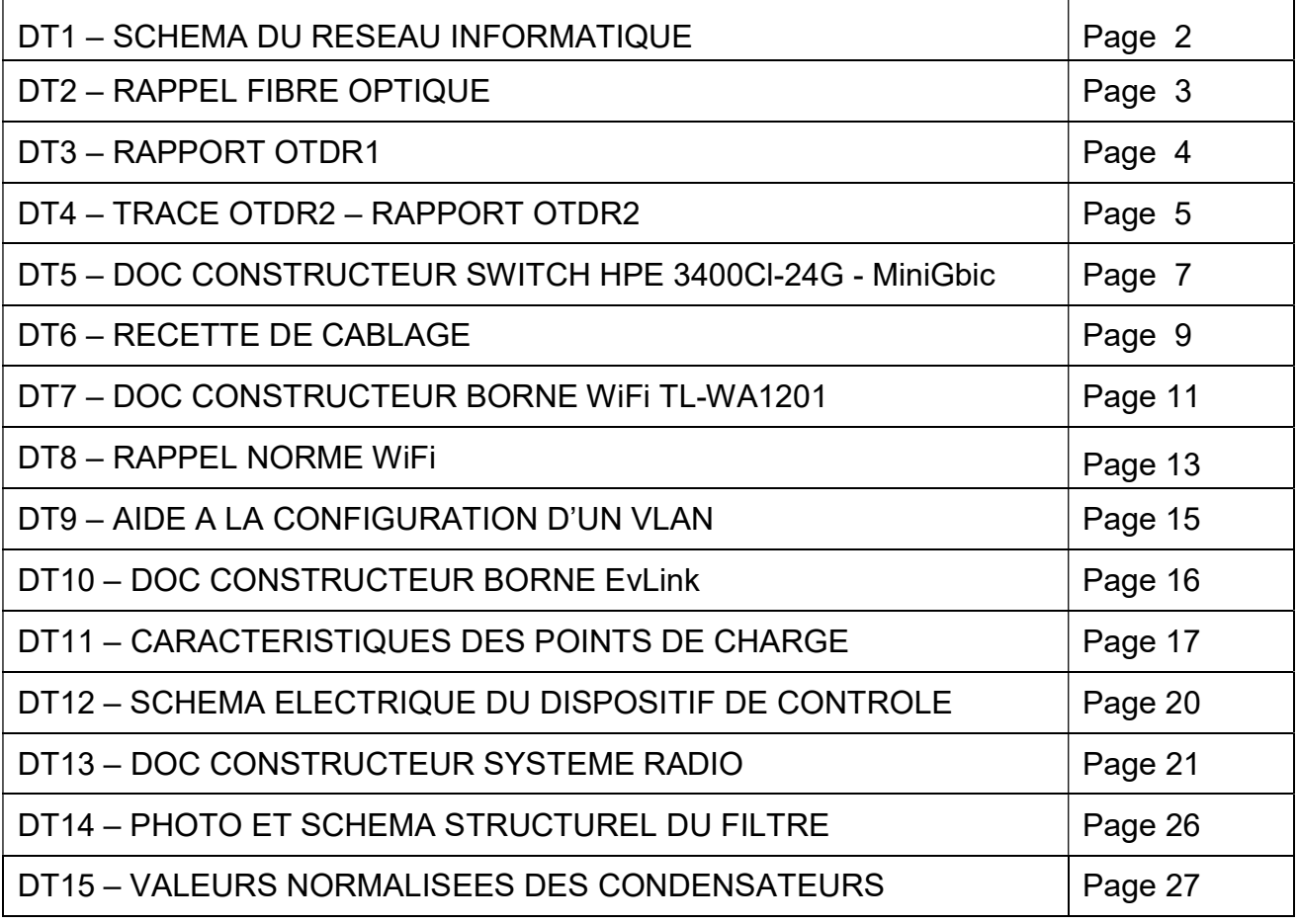

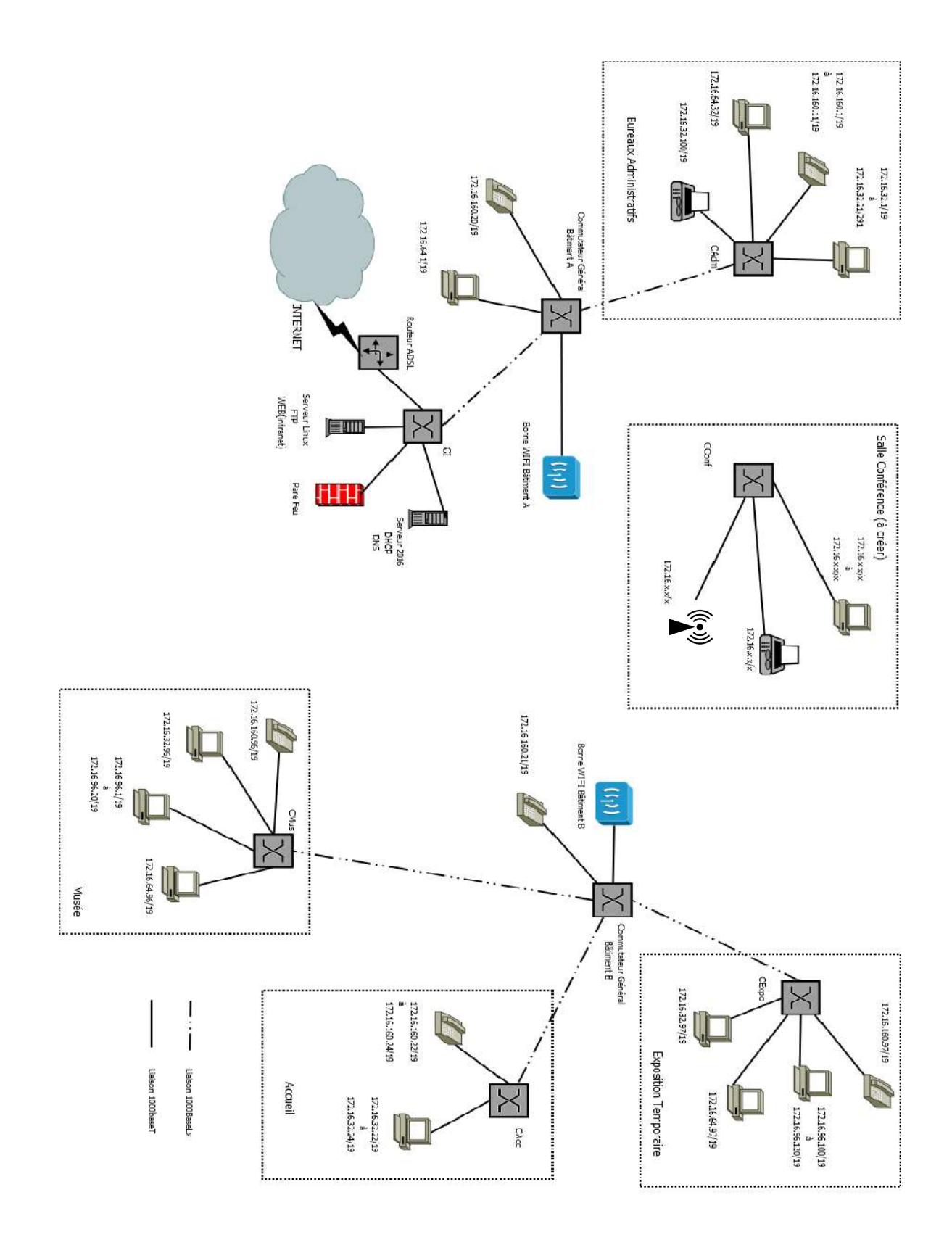

### DT2 : RAPPEL SUR LES FIBRES OPTIQUES

Il existe deux types de fibres :

- Les multimodes généralement utilisées pour des liaisons à l'intérieur d'un bâtiment (courte distance) qui ont une diode électroluminescente pour émetteur et des performances d'1Gbits/km
- Les monomodes généralement utilisées pour des liaisons entre bâtiments qui ont un laser pour émetteur et des performances de 100Gbits/km.

#### Les différents émetteurs :

- La LED (diode électroluminescente) qui fonctionne dans l'infrarouge : 850nm
- La diode à infrarouge qui émettent dans l'invisible : 1300nm
- Le laser : 1310nm ou 1550nm

#### Normes des tests de réflectométrie

Principe :

La réflectométrie optique temporelle consiste à injecter une impulsion lumineuse à une extrémité de la fibre optique et à analyser, à la même extrémité, l'intensité optique parcourant la fibre dans le sens inverse de la propagation de l'impulsion.

Un réflectomètre optique peut effectuer les mesures suivantes :

- Pour chaque évènement : distance
	- perte réflectance
- Pour chaque tronçon de fibre : affaiblissement du tronçon (dB) affaiblissementlinéique du tronçon (dB/km) ORL (optical return loss) du tronçon
- Pour la liaison complète : longueur de la liaison affaiblissement de la liaison ORL de la liaison

#### Réflectance

La réflectance d'un évènement s'exprime par le rapport de la puissance réfléchie à la puissance incidente en un endroit particulier de la liaison optique (dB). Une plus petite valeur négative indique une plus petite réflexion qu'une plus forte valeur négative. La plus grande réflectance présentera un pic de Fresnel de plus grande amplitude sur la courbe de réflectométrie. Elle se calcule avec la formule suivante :

Réflectance = K(dB) + 10 log [ Pw(ns) .  $(10^{H(dB)/5} - 1)$ ]

Avec

- K coefficient de rétrodiffusion de la fibre en dB (coefficient RBS)
- Pw larger (ou durée) de l'impulsion en ns
- H hauteur du pic de Fresnel en dB

Г

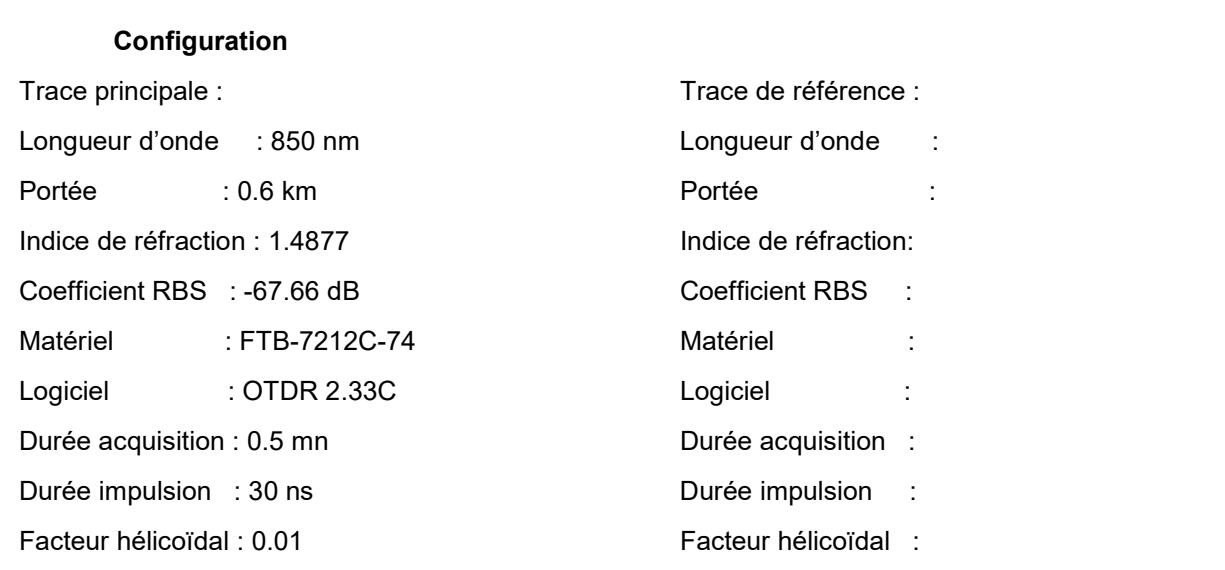

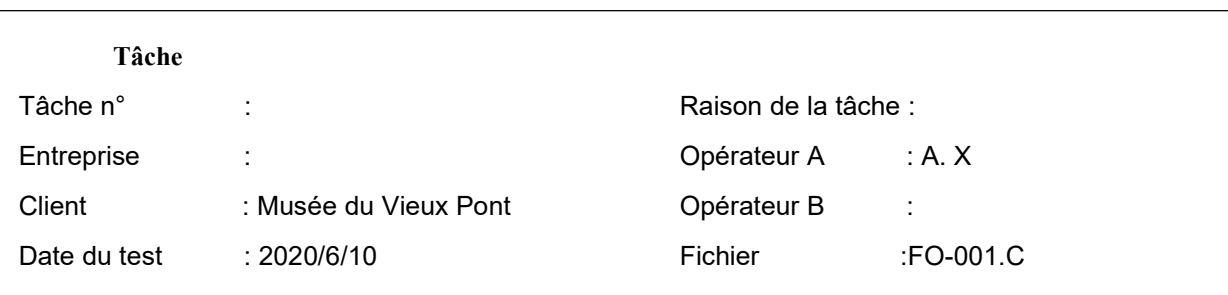

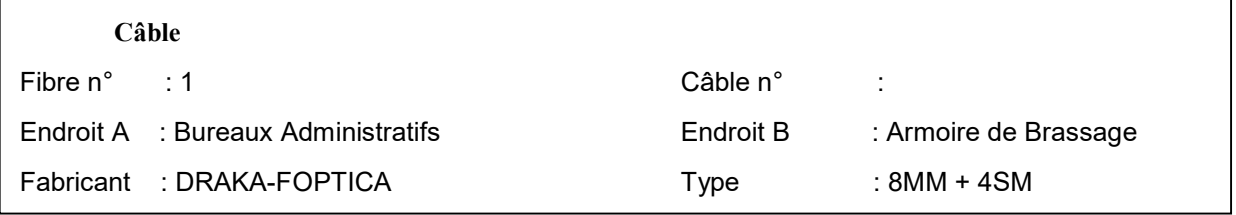

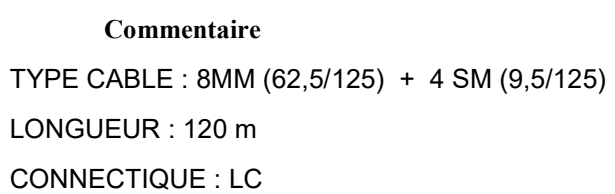

٦

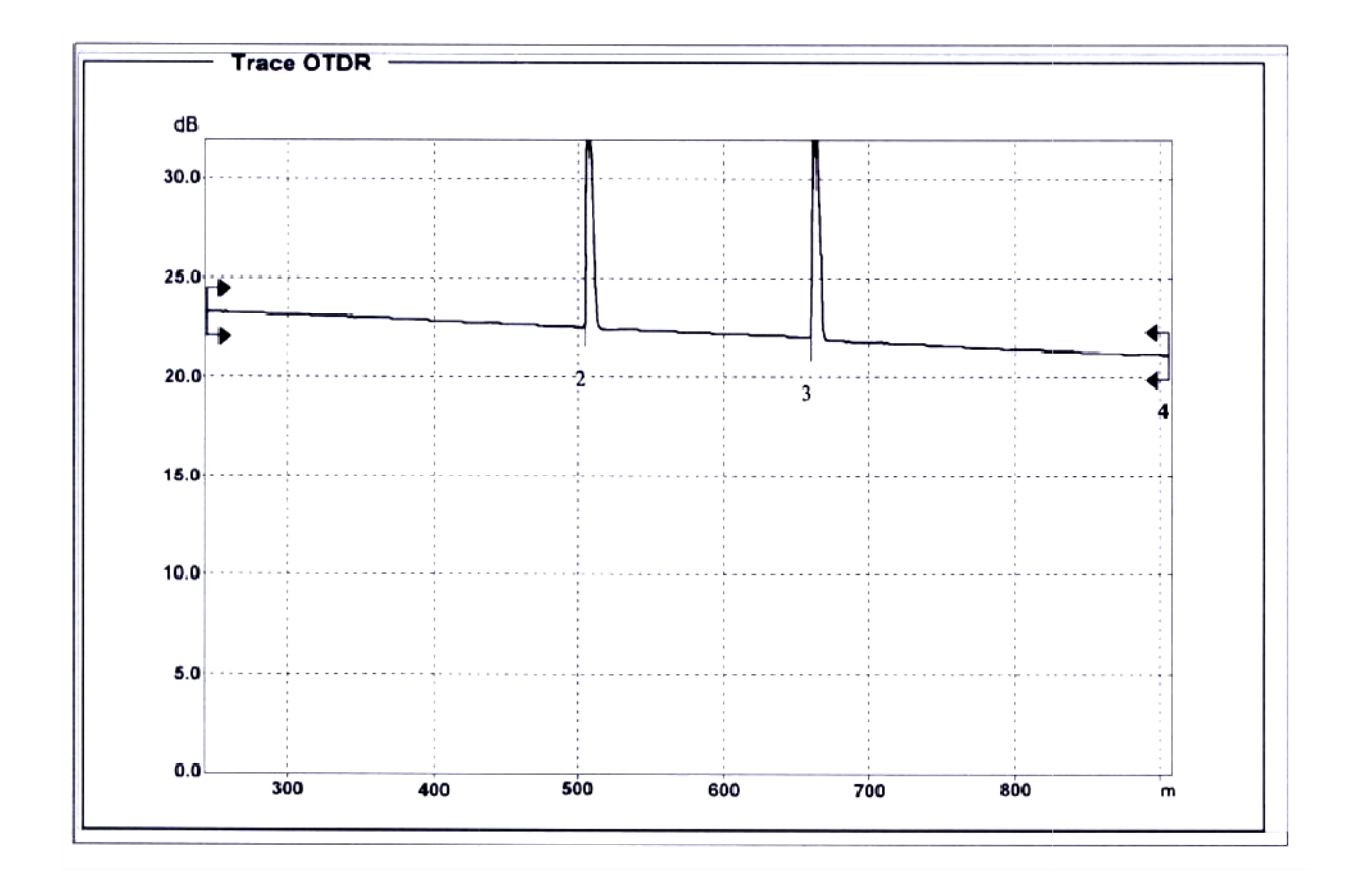

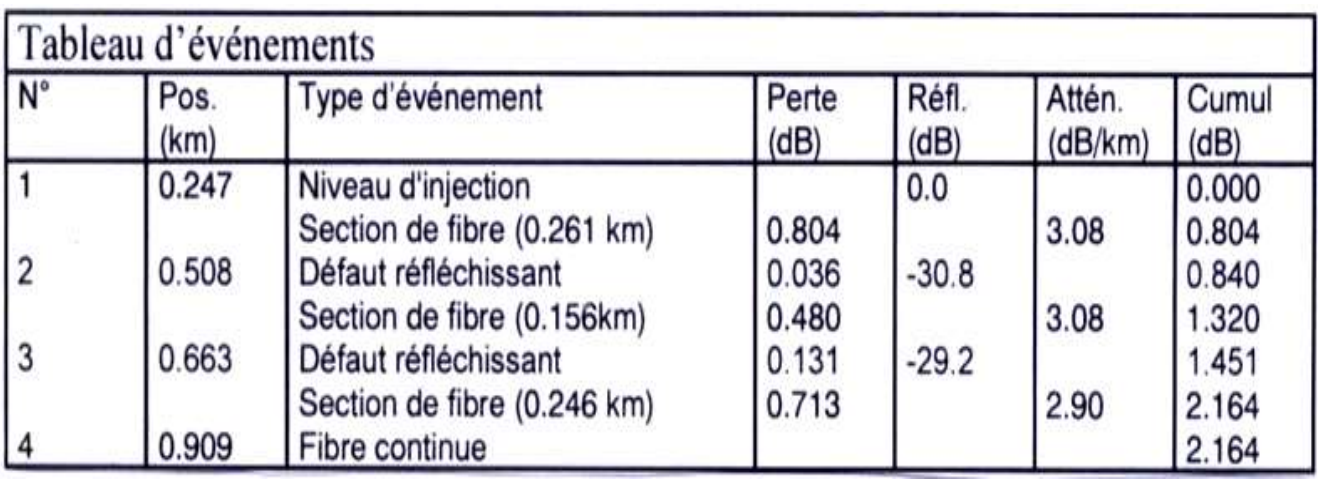

# RAPPORT OTDR2

#### Configuration

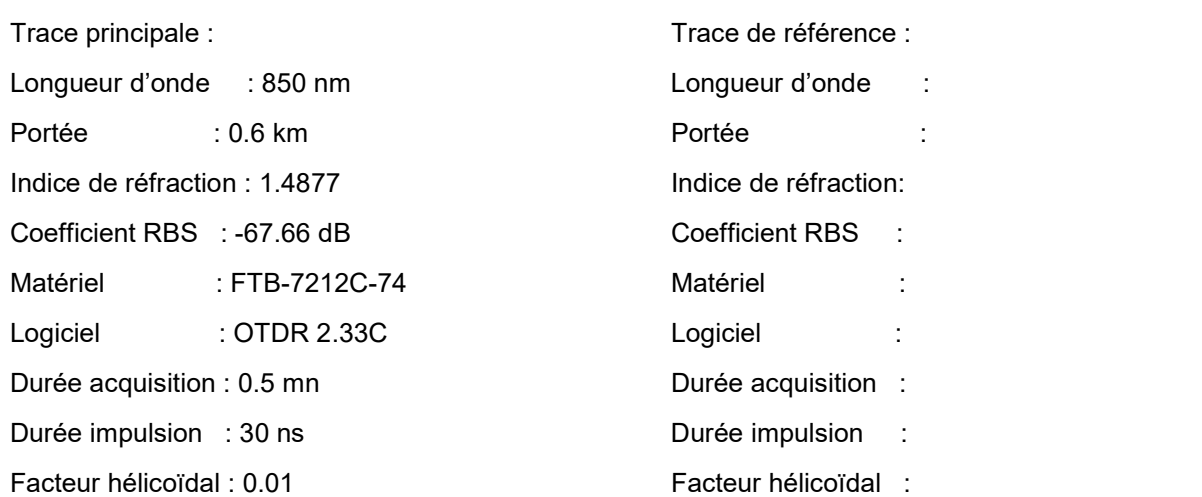

#### Tâche

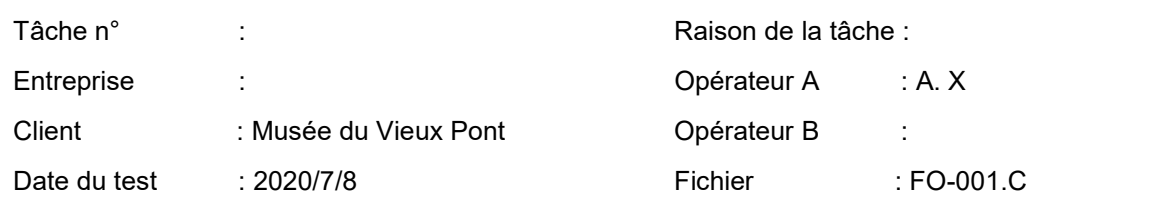

# Câble Fibre n° : 1 Câble n° : Endroit A : Salle de Conférence **Endroit B** : Armoire de Brassage Fabricant : DRAKA-FOPTICA Type : 8MM + 4SM

#### Commentaire

TYPE CABLE : 8MM (62,5/125) + 4 SM (9,5/125) LONGUEUR : 136 m CONNECTIQUE : LC

# Specifications

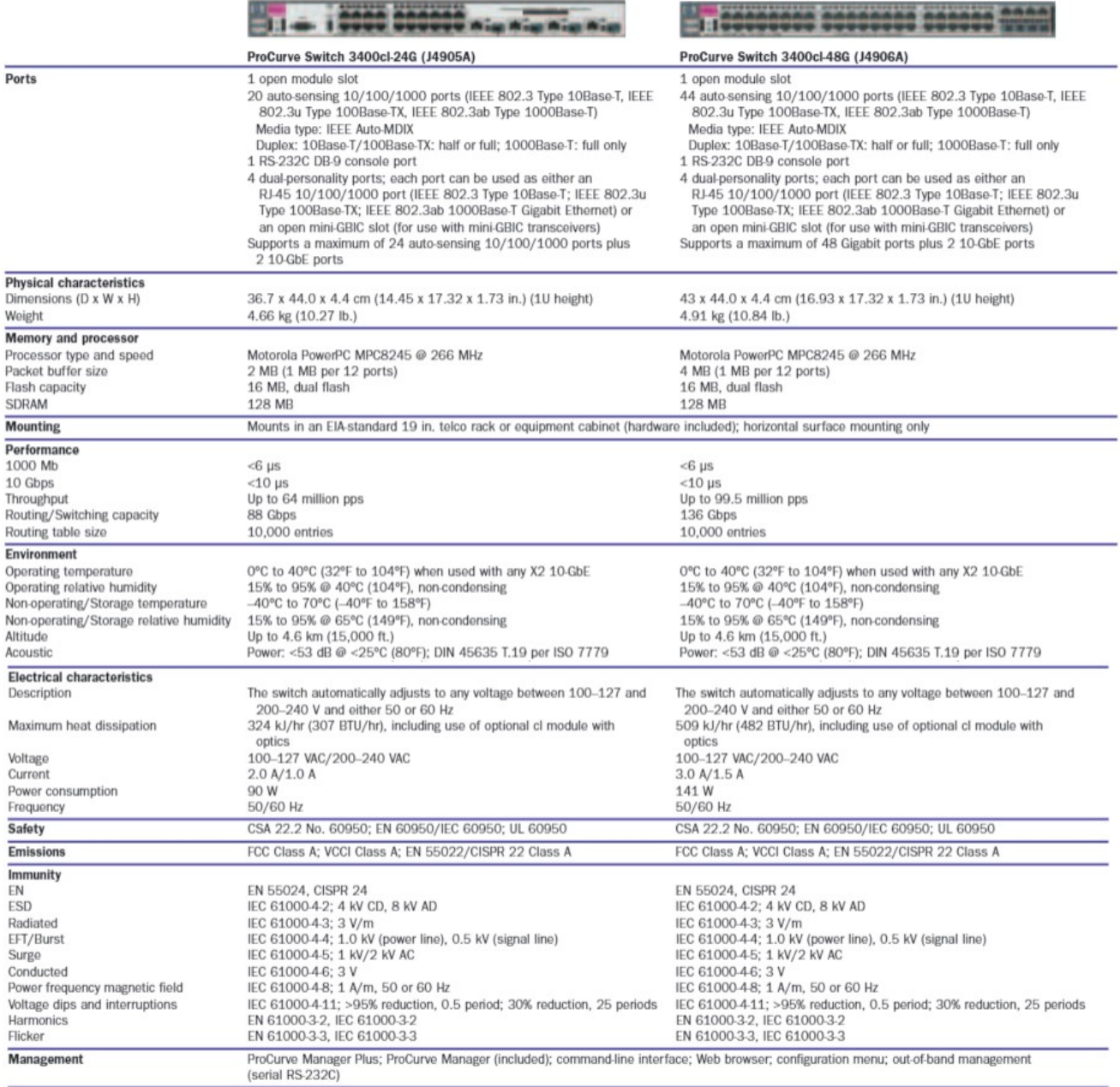

#### ProCurve Mini-GBICs

#### Mini-GBIC ProCurve Gigabit SX-LC (J4858B)

#### Ports

1 port 1000Base-SX (IEEE 802.3z Type 1000Base-SX) Connecteur : LC Duplex: full

#### Caractéristiques physiques

Dimensions (P x L x H) : 5,69 x 1,37 x 1,23 cm Poids: 0,02 kg

#### Câbles

Type : fibre optique multimode à faible contenu métallique, à gradient d'indice de 62,5/125 um ou 50/125 um (cœur/gaine optique) de diamètre, conforme aux spécifications ITU-T G.651 et ISO/IEC 793-2 Type A1b ou A1a

Distance maximale :

- · 220 m (diamètre du cœur 62,5 µm, bande passante 160 MHz/km)
- · 275 m (diamètre du cœur 62,5 µm, bande passante 200 MHz/km)
- · 500 m (diamètre du cœur 50 µm, bande passante 400 MHz/km)
- · 550 m (diamètre du cœur 50 µm, bande passante 500 MHz/km)

#### Mini-GBIC ProCurve Gigabit LX-LC (J4859B)

#### Ports

1 port 1000Base-LX (IEEE 802.3z Type 1000Base-LX) Connecteur: LC Duplex: full

#### Caractéristiques physiques

Dimensions (P x L x H) : 5,69 x 1,37 x 1,23 cm Poids: 0.02 kg

#### Câbles

- Type : monomode ou multimode
- · Fibre optique monomode à faible contenu métallique, conforme aux normes ITU-T G.652 et ISO/IEC 793-2 Type B1
- · Fibre optique multimode à gradient d'indice et à faible contenu métallique de 62,5/125 um ou 50/125 um (cœur/gaine optique) de diamètre, conforme aux spécifications ITU-T G.651 et ISO/IEC 793-2 Type A1b ou A1a (il peut être nécessaire d'utiliser un câble de conditionnement multimode dans certaines installations de fibres optiques multimode)
- Distance maximale : 10 km (monomode) ou 550 m (multimode)

#### Mini-GBIC ProCurve Gigabit LH-LC (J4860B)

#### **Ports**

1 port 1000Base-LH (aucune norme IEEE existante pour les interfaces optiques 1550 nm) Connecteur: LC Duplex: full

#### Caractéristiques physiques

Dimensions (P x L x H) : 5,50 x 1,53 x 1,18 cm Poids: 0,02 kg

#### Câbles

Type : fibre optique monomode à faible contenu métallique, conforme aux normes ITU-T G.652 et ISO/IEC 793-2 Type B1 Distance maximale : 70 km

# DT6 : RECETTE DE CABLAGE

# Tests effectués avec un appareil Fluke DSP100

# Test 1

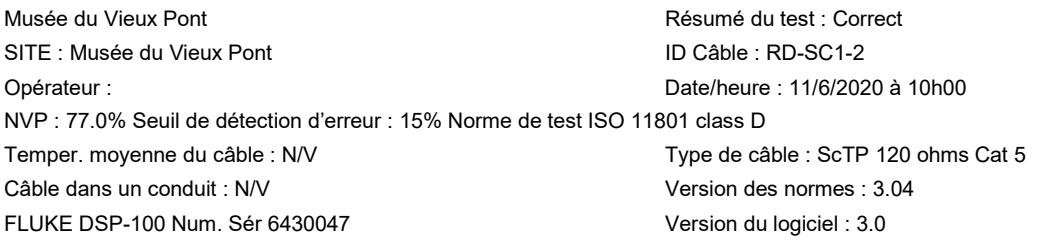

Schema de câblage CORRECT Résultat Broche RJ45 12345678 B 1 2 3 4 5 6 7 8

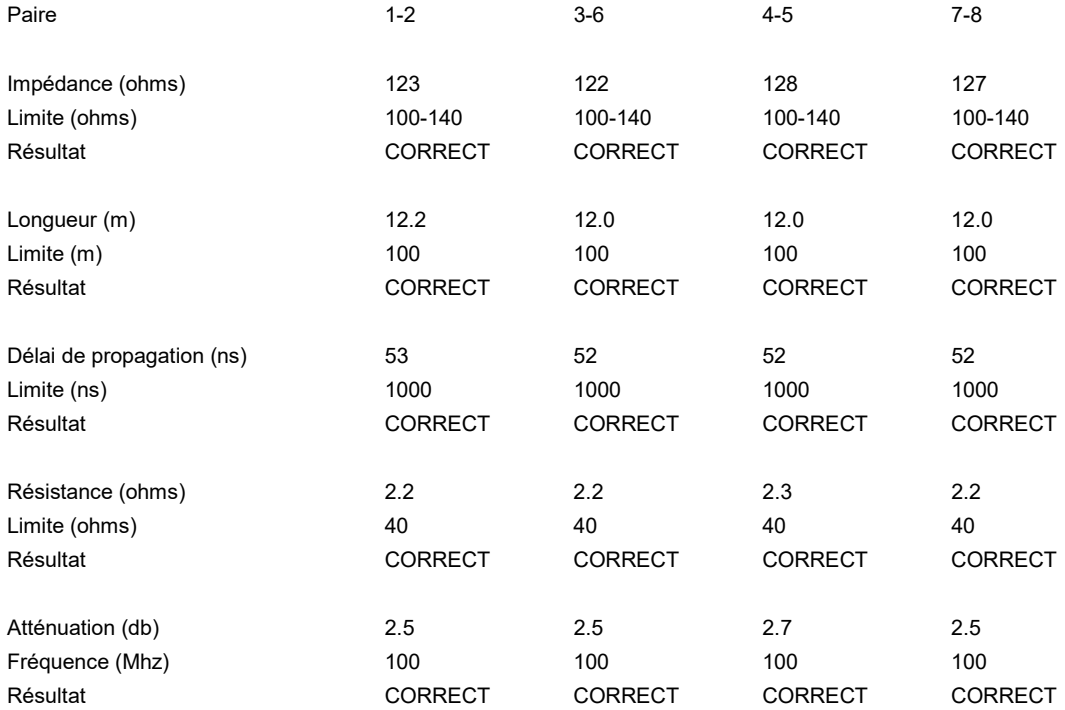

# Test 2

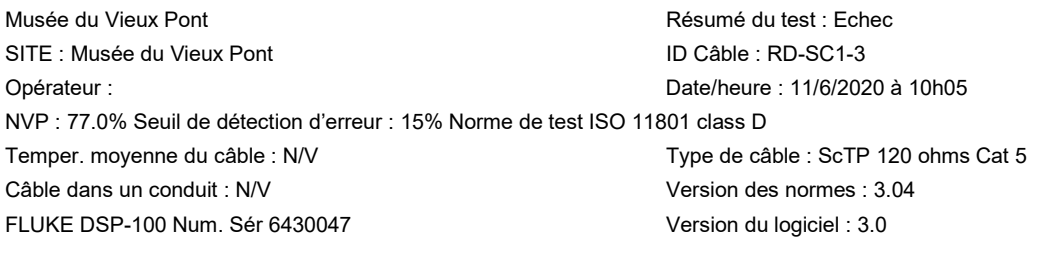

Schéma de câblage CORRECT Résultat Broche RJ45 1 2 3 4 5 6 7 8 B  $||||||||||$ <br>12345678

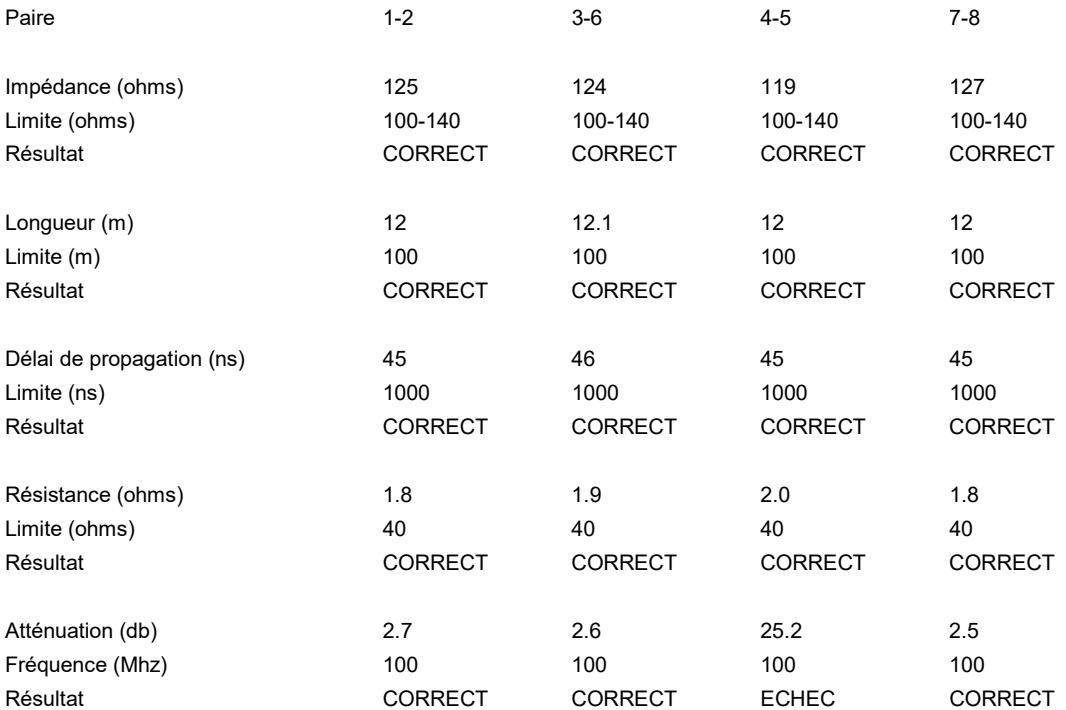

# Valeurs de la norme classe D pour le lien permanent<br>(norme ISO/IEC 11 801, kitzbuhel 09/2000)

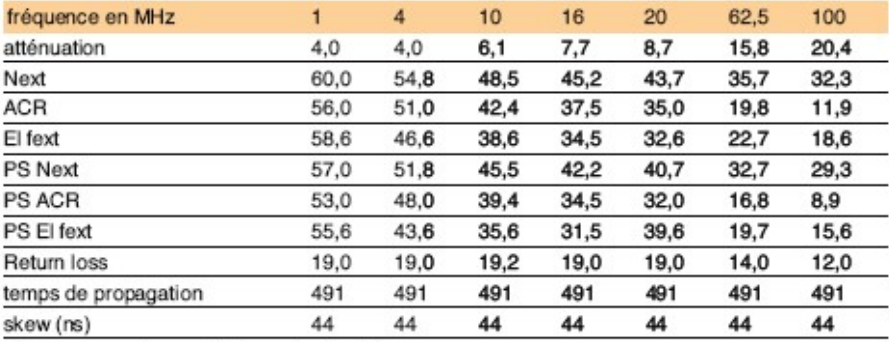

Next : near end crosstalk (paradiaphonie)

ACR : rapport signal à bruit (Next-atténuation)

El fext : écart télédiaphonique

Skew : différence de temps de propagation

#### DT7 :DOCUMENT CONSTRUCTEUR BORNE WIFI TL-WA1201

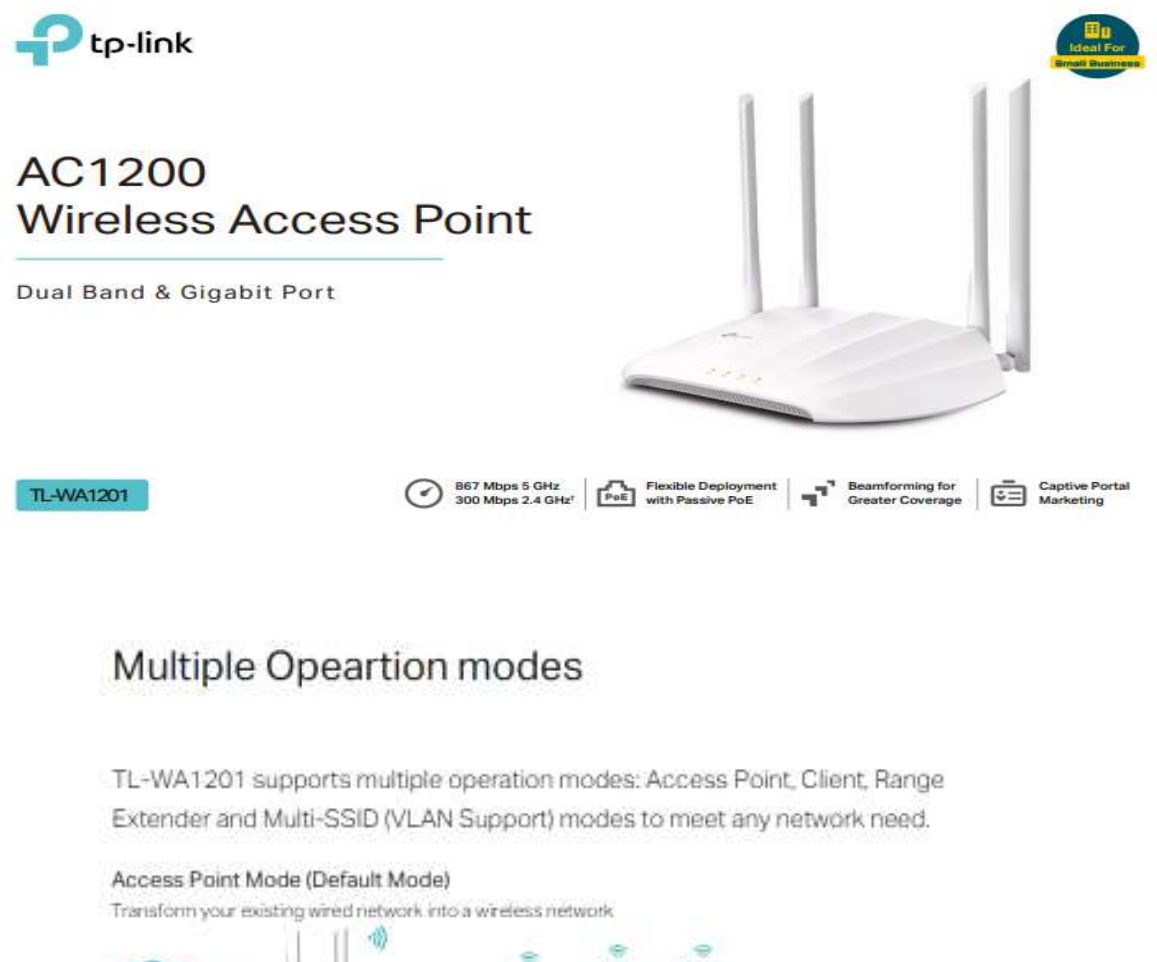

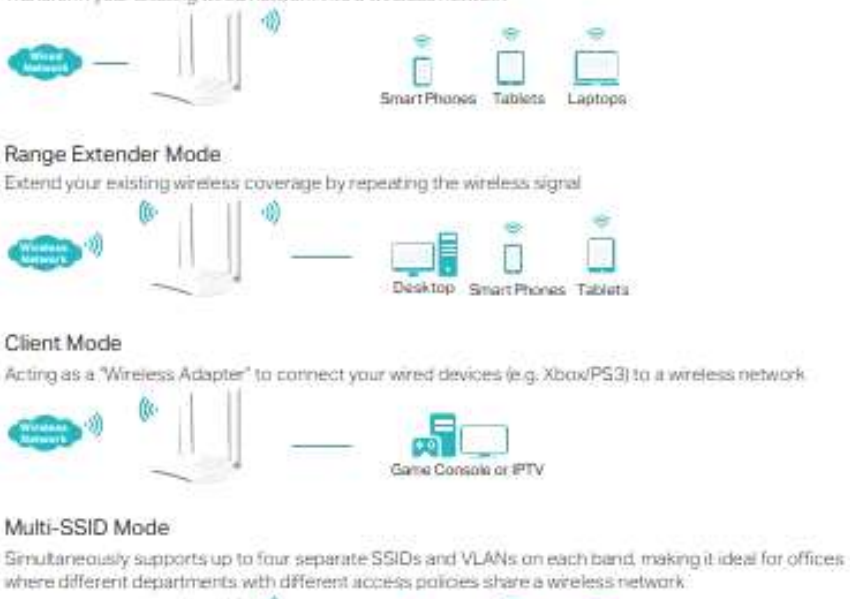

**Sec**  $\overline{a}$ 桶 4 D

# Hardware

- Ethernet Port: 1 10/100/1000 Mbps Ethernet Port (Supports Passive PoE)
- · Buttons: Power On/Off Button, WPS Button, Reset Button
- · Antennas: 4 Fixed High Performance Antennas
- · External Power Supply: 12V/1.5A
- · Dimensions (W x D x H): 225x145.5x37in (400x255x72mm)

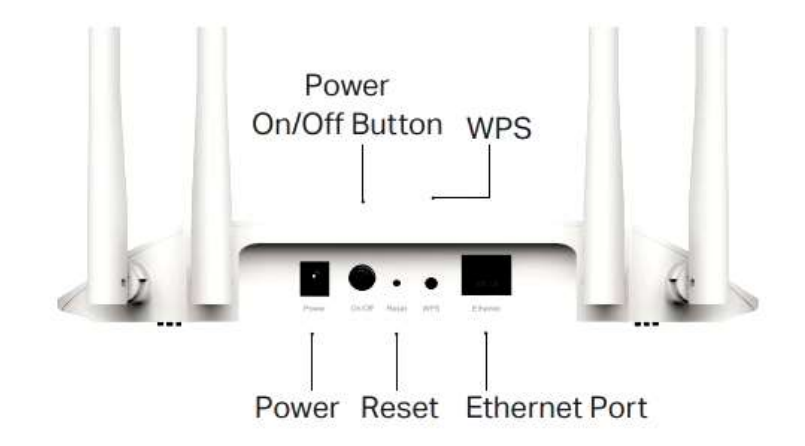

# Wireless

Wireless: IEEE802.11b/g/n 2.4 GHz, IEEE 802.11ac/n/a 5 GHz

Frequency: 2.4 GHz and 5 GHz

Signal Rate: 867 Mbps at 5 GHz, 300 Mbps at 2.4 GHz

#### **Transmit Power:**

CE: < 20dBm(2.4GHz), < 23dBm(5.15GHz~5.25GHz) FCC: < 30dBm(2.4GHz&5GHz)

#### Reception Sensitivity:

#### 5 GHz:

11a 6 Mbps: -95 dBm, 11a 54 Mbps: -81 dBm 11ac VHT20(MCS0): -94 dBm, 11ac VHT20(MCS8): -71 dBm 11n HT40(MCS0): -91 dBm, 11n HT40(MCS7): -71 dBm 11ac VHT80(MCS0): - 88 dBm, 11ac VHT80(MCS9): - 63 dBm 2.4 GHz: 11g 54Mbps: -78 dBm 11n HT20(MCS0): -92 dBm, 11n HT20(MCS7): -74 dBm 11n HT40(MCS0): - 88 dBm, 11n HT40(MCS7): - 72 dBm Wireless Function:

Enable/Disable Wireless Radio, WDS Bridge, WMM, Wireless Statistics, Wireless Multicast Forwarding, DHCP Server, Access Control

#### Wireless Security:

64/128-bit WEP, WPA/WPA2, WPA-PSK/WPA-PSK2 encryptions

#### DT8 : RAPPEL SUR LES NORMES WIFI

On peut distinguer 5 modes de fonctionnement d'un point d'accès WIFI:

#### Mode point d'accès (standard ou par défaut) :

Ce mode est la fonction standard d'un point d'accès WIFI, fonctionnant comme un concentrateur réseau (hub ou switch). Il permet aux bornes équipées d'adaptateurs WIFI de communiquer entre elles mais également d'y adjoindre un réseau local filaire via le port RJ45 présent sur le point d'accès.

#### Mode point d'accès client :

Ce mode nécessite deux points d'accès, le premier configuré en PA et le second en PA client. Il permet de relier un réseau local filaire distant à un réseau sans fil WIFI ou inversement. Un point d'accès configuré en PA client ne peut être joint par une borne WIFI cliente. Le point d'accès configuré en PA client communiquera de manière exclusive avec le point d'accès auquel il aura été rattaché (via l'adresse mac du PA). Il agira comme un client du point d'accès, c'est pourquoi les stations WIFI ne pourront pas communiquer avec directement, mais par contre pourront communiquer avec les machines du réseau filaire rattachées au PA client.

#### Mode Bridge "Point à Point" :

Ce mode nécessite deux points d'accès wifi, tous les deux configurés en mode "Bridge point à point" (adhoc). Il permet de faire une liaison, en faisant office de pont, entre deux réseaux filaires distants (par exemple entre deux bâtiments ou deux secteurs). Les deux points d'accès communiquent alors entre eux de manière exclusive. Ils sont rattachés via l'adresse mac ou de manière auto (signal le plus fort).

#### Mode Bridge "Point à MultiPoint" :

Ce mode nécessite en général plus de deux points d'accès wifi. Il permet de réaliser les mêmes objectifs qu'une installation en Bridge "point à point" mais avec plus de deux réseaux distants (trois bâtiments par exemple). Pour réaliser cette installation, il faudra configurer le point d'accès principal en "Bridge point to multipoint" et les autres bornes d'accès dits clients en "Bridge point à point". Ils seront rattachés au point d'accès principal via l'adresse MAC. Il est recommandé de ne pas dépasser trois clients pour conserver une bande passante correcte.

#### Mode "Repeater" :

Ce mode nécessite deux points d'accès wifi au minimum, un configuré en PA et un en "Repeater". Il permet d'étendre un, de prolonger le signal, par exemple, de passer d'une zone de couverture de 50 mètres à 80 mètres. Le PA configuré en repeater est rattaché au PA principal via l'adresse MAC. Ce mode est peut avantageux car on partage la bande passante.

#### Rapport puissance en dBm, puissance en Watt :

 $P(dBm) = 10 \log (P<sub>wait</sub> / 0.001)$ 

#### Affaiblissement en espace libre :

 $A(dB) = 32,45 + 20$  log (f) + 20 log(D)

Avec f en Ghz et D en Km

#### Bilan :

Bilan = (Puissance de sortie de l'émetteur - Affaiblissement en espace libre - Sensibilité du récepteur)

#### Avec Ps en dBm, l'Affaiblissement en dB et la sensibilité en dBm

#### LES LIMITATIONS DE PIRE DANS LES BANDES 2,4 GHz et 5 GHz

Les installations d'accès sans fil, y compris les réseaux locaux radioélectriques (WAS/RLAN) sont les systèmes radioélectriques à large bande qui permettent un accès sans fil à des applications publiques et privées quelle que soit la topologie du réseau sous-jacent.

Les tableaux ci-dessous présentent les fréquences dont l'utilisation est autorisée en intérieur et extérieur et celles dont l'utilisation n'est autorisée qu'en intérieur. Ils présentent les conditions d'utilisation des fréquences de la bande 2.4 GHz et 5 GHz selon les sous-bandes. Les installations d'accès sans fil, y compris les réseaux locaux radioélectriques (WAS/RLAN) sont les systèmes<br>radioélectriques à large bande qui permettent un accès sans fil à des applications publiques et privées quelle

Les puissances sont exprimées en PIRE : puissance isotrope rayonnée équivalente

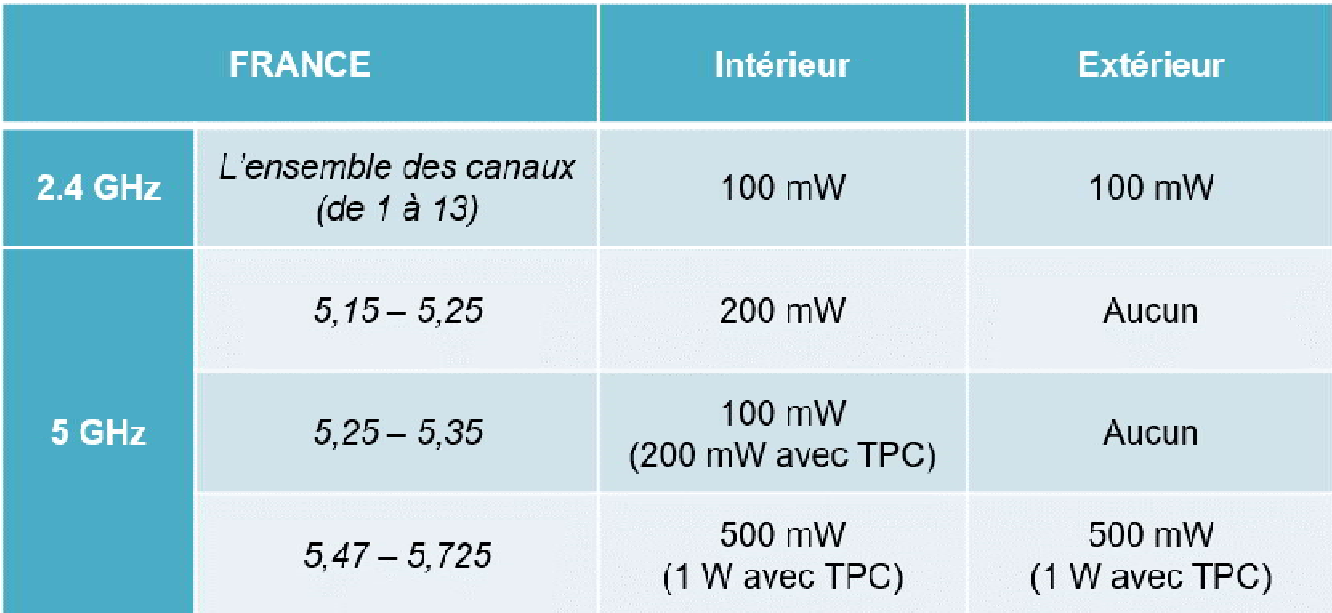

# DT9 : AIDE A LA CONFIGURATION D'UN VLAN SUR UN SWITCH

# 1) Créationvlans :

Une fois en manager taper config pour paramétrer le switch. Ci dessous création du vlan 10 qui a pour nom direction.

MONSWITCH> enable MONSWITCH#config MONSWITCH(config)# vlan 10 name direction MONSWITCH(vlan-10)#wr mem MONSWITCH(vlan-10)#exit

2) Assignation des ports aux vlans :

MONSWITCH> enable MONSWITCH#config MONSWITCH(config)# vlan 10 MONSWITCH(vlan-10)# tagged 25-26 MONSWITCH(vlan-10)# untagged 1-3,5-8 MONSWITCH(config)# vlan 11 MONSWITCH(vlan-10)# tagged 25-26 MONSWITCH(vlan-10)# untagged 4,9-15

Port tagged: sert à relier du matériel administrable. Port untagged : pour relier des ordinateurs ou tout autre matériel non administrable

# Les solutions Schneider Electric Bornes de recharge autonomes EVIink Parking

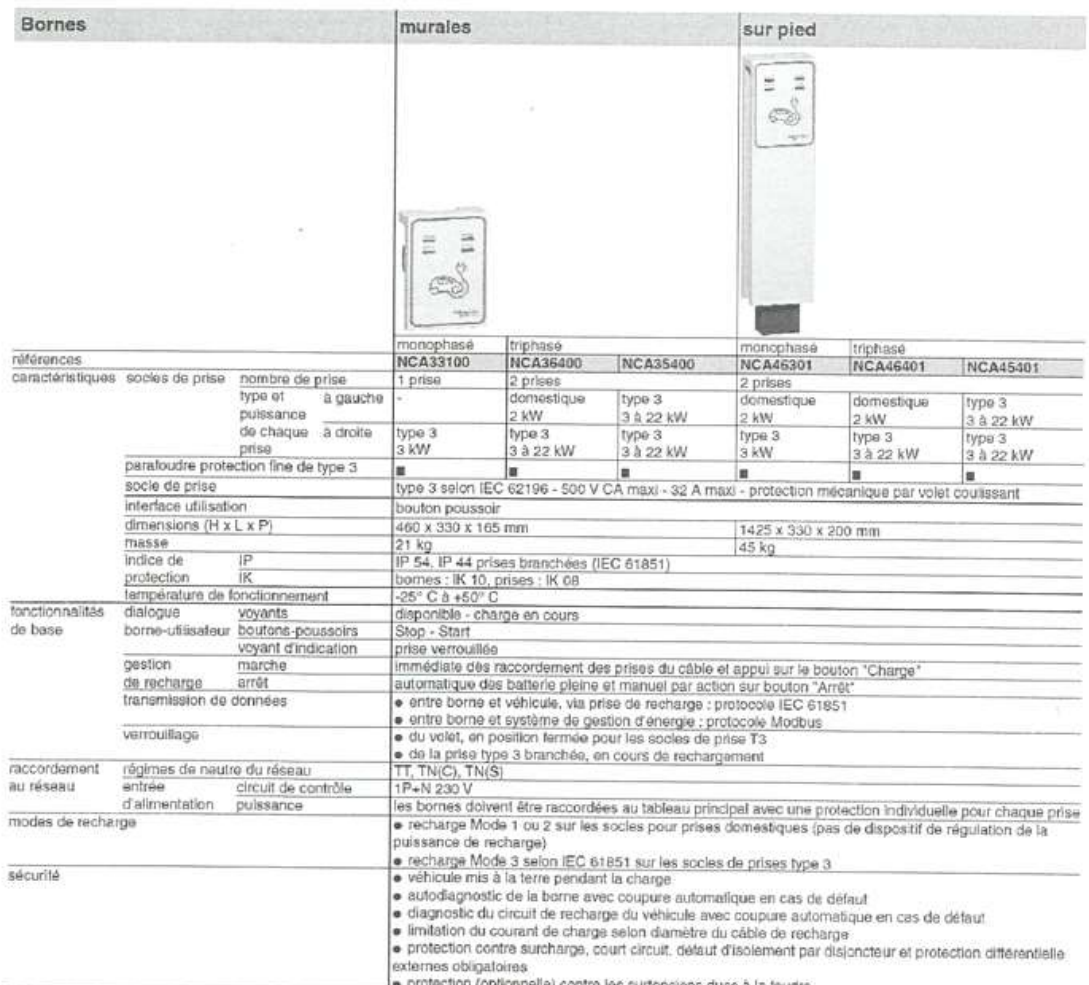

incritection (optionnelle) contre les surtensions dues à la foudre<br>Petrouvez le CCTP (cahier des charges fechanges particulaires particule de détection de véhicule...) voir oftre de solution de recharge sur mesure ⊫ page

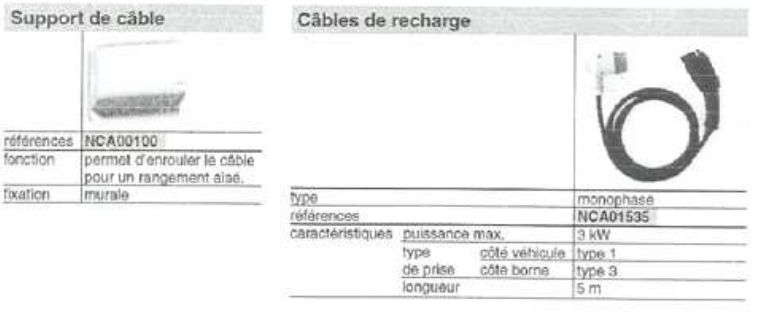

# 2.1. Présentation synthétique des paliers de puissance

La puissance fournie par un point de recharge peut aller de de 2 kVA à 43 kVA en alternatif et de 10 à 150 kW, et bientôt 350 kW. La nature du courant, le type de prise ou connecteur sont adaptés à chaque palier de puissance.

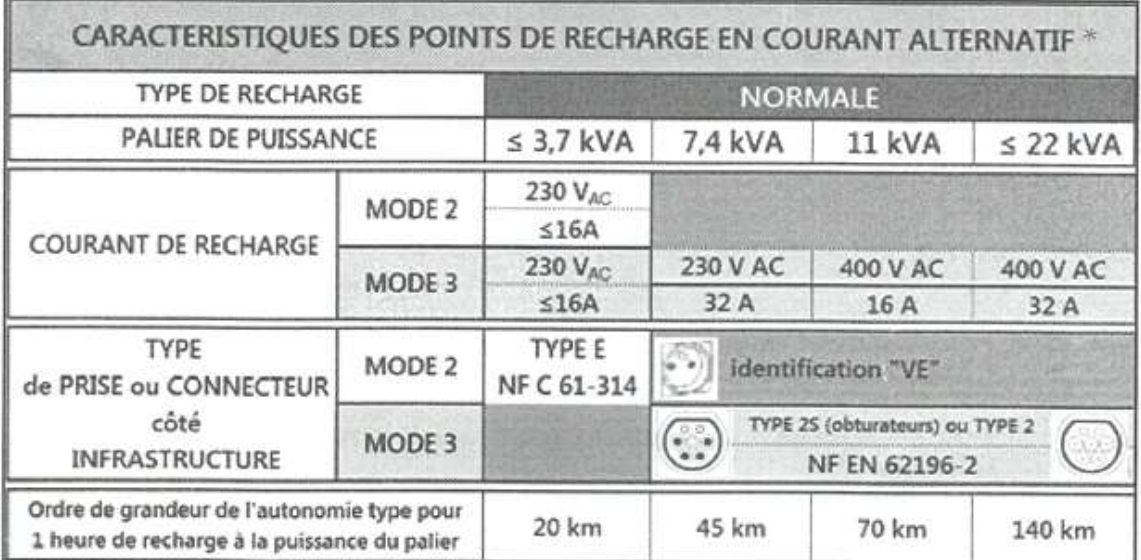

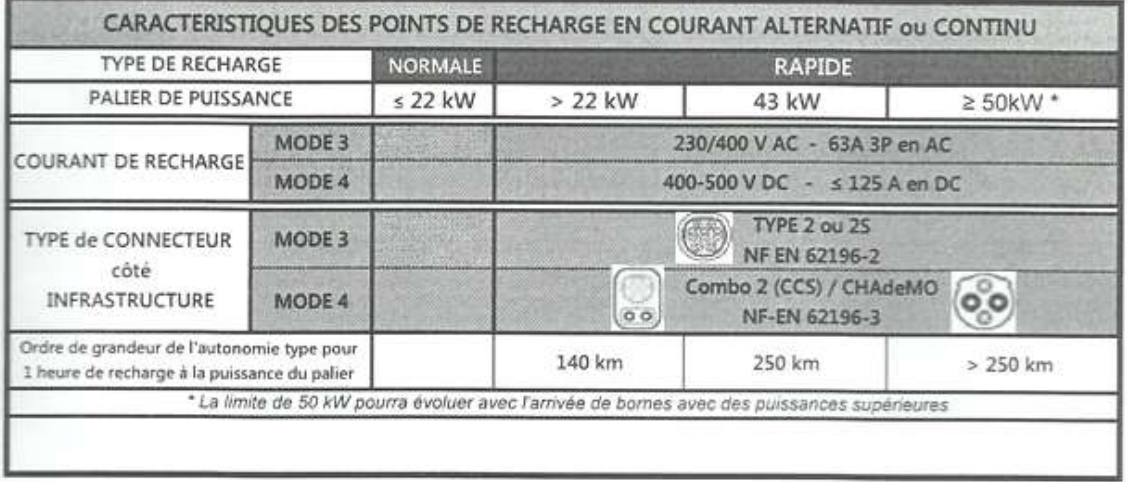

\* Le mode 1 concerne les véhicules légers (2 roues, quadricycles, ...)

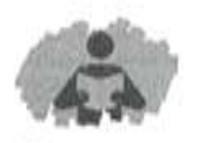

# Environnement technique

# Alimentation électrique

#### Trois modes d'alimentation possibles

#### ® Solution 1

Branchement sur le réseau basse tension de distribution à partir de points de livraison d'énergie permanents établis en certains points du réseau basse tension du réseau public de distribution (normes NF C 14-100) ou raccordement au réseau HTA pour la NF C 13-100.

#### @Solution 2

Dérivation sur un circuit existant d'une installation électrique en aval d'une installation basse tension existante (selon NF C 15-100 ou NFC17-200).

#### · Solution 3

Alimentation issue d'un TGBT d'une installation électrique extérieure (selon NFC 15-100 ou NFC 17-200).

## Schémas de liaison à la terre

Les installations sur la voirie et les aires de stationnement publiques sont généralement alimentées par un réseau de distribution publique à basse tension selon le schema TT et sous une tension de 230 V en monophasé ou 230/400 V en triphasé.

62 Infrastructures de recharge pour véhicules électropies

Dans certains cas, ces installations peuvent être raccordées à une installation alimentée par un poste de transformation privé selon un schéma qui peut être TT. TN ou IT.

Lorsque l'installation est raccordée à une installation réalisée en schéma TN, l'installation des locaux à usage d'habitation est réalisée suivant le schema TN-S.

Note: Le schéma de liaison à la terre TN est déconseillé : dans ce cas, il nécessite la création d'un ilot TN-S pour l'infrastructure de recharge.

# Caractéristiques des matériels

En fonction du domaine concerné, les matériels doivent être choisis en tenant compte des influences externes et conformément aux normes applicables :

● NF C 15-100 ● NFC14-100 ● NFC17-200

## Points de recharge véhicule électrique

### · Points de connexion

o en mode 1 ou 2, un socie de prises de courant 16A 2P+T conforme à la NF C 61-314 et son annexe LL.

Dans ces cas :

>> Les limites d'utilisation de ce socle et l'identification relative à cet usage figurent sur le produit par construction.

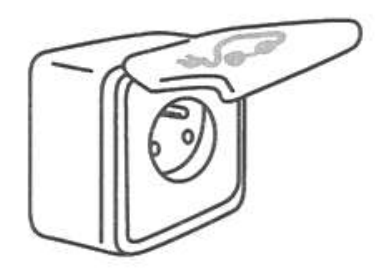

NOTE: Les socles de prises de courant conformes à la NFC 61-314 ont une intensité de recharge limitée à 8A par le dispositif de recharge du véhicule ou à la valeur déclarée lors de l'utilisation de produits spécifiques dédiés à la recharge des véhicules électriques.

>> Dans le cas de socles de prise de courant mis en œuvre dans ou sur une borne ou un coffret, ces limites d'utilisation et cette identification figurent sur la borne ou sur le coffret. à proximité du socle.

o en mode 3 jusqu'à un courant assigné de 32 A, un socle de prise de courant type 2 ou 2S conformément à la norme NF EN 62196-2 (type 2 ou 2S selon les exigences de la NF C 15-100 ou NF C 17-200) et. au-delà de 32 A un connecteur type 2 conforme à la même norme.

Les bornes de recharge pour véhicules électriques sont conformes à la série de normes CEI 61851, ou réalisées en respectant les dispositions des paragraphes 558.1 à 558.5 et de la partie 4-44 de la NF C 15-100. La réalisation du mode 3 doit respecter les exigences de la norme CEI 61851.

Les bornes de recharge en mode 4 de type Combo 2 et CHAdeMO doivent respecter la norme NF EN 61851-23.

# Distribution électrique

Une alimentation dédiée par prise protégée en amont par :

· un disioncteur monophasé 40 A pour les recharges normales jusqu'à 7.4 kVA:

· un disjoncteur monophasé 20 A jusqu'à 3.7 kVA (pour la type E conforme aux exigences de sécurité décrites par la norme NF C61-314 et déclaré adaptée, par son fabricant. à la recharge répétée de véhicules électriques prévue par le décret du 12 janvier 2017 dans chaque station de recharge).

· un disjoncteur tétrapolaire (triphasé + neutre) 20 A pour les recharges à  $11$  kVA:

· un disjoncteur tétrapolaire (triphasé + neutre) 40 A pour les recharges à 22 kVA.

et par un dispositif différentiel 30 mA : type A (ou F) pour les circuits monophasés:

· type B ou équivalent pour les circuits tétrapolaires.

L'article 23 du décret du 12/01/2017 exige que l'installation électrique dispose d'un circuit spécialisé pour chaque point de recharge ainsi que d'un point de protection constitué d'un dispositif de protection à courant différentiel-résiduel (DDR) au plus égal à 30mA dédié à ce circuit.

Domaine exteneur 63

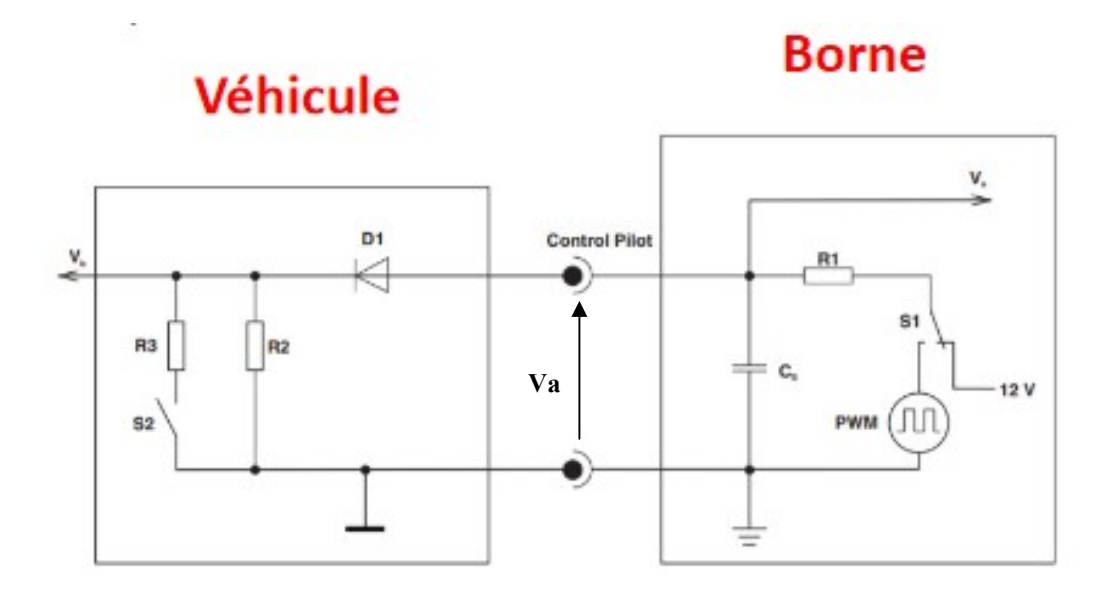

 $R1 = 1KQ$ 

Etat A : Le véhicule électrique n'est pas connecté, S1 est sur la position 12V.

Etat B : Le véhicule électrique est connecté, S1 est sur la position 12 V. S2 est ouvert.

Etat C : Le véhicule électrique est connecté, S1 est sur la position PWM. S2 est ouvert.

Etat D : Le véhicule électrique est connecté. S1 est sur la position PWM. S2 est fermé.

Le rapport cyclique du signal PWM indique la puissance que la borne peut fournir au chargeur.

La fermeture de S2 entraîne la fermeture du contacteur du circuit puissance de la borne de recharge et indique que le chargeur du véhicule électrique peut recevoir de l'énergie.

### SPECIFICATIONS VX920 SERIES

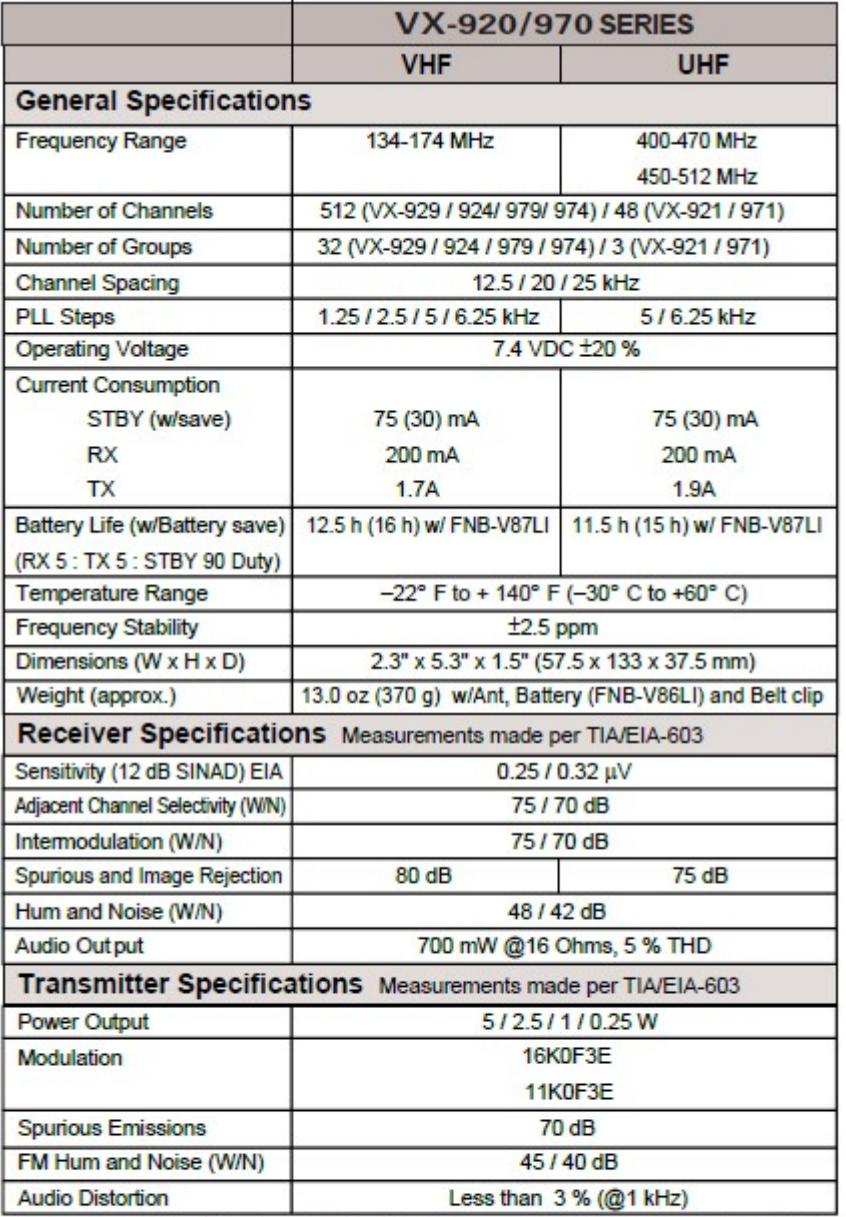

Measurements per EIA standards unless noted above. Specifications are subject to change without notice or obligation.

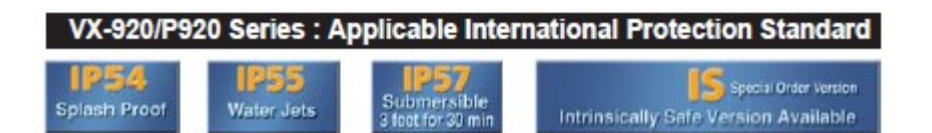

# **EVX-VX COMPARISON**

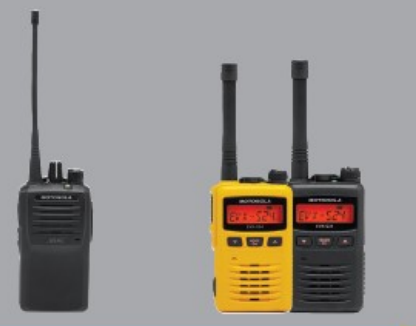

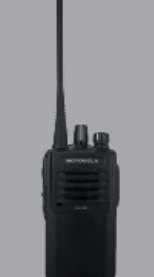

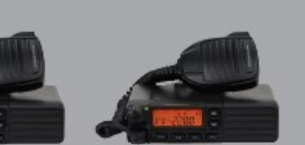

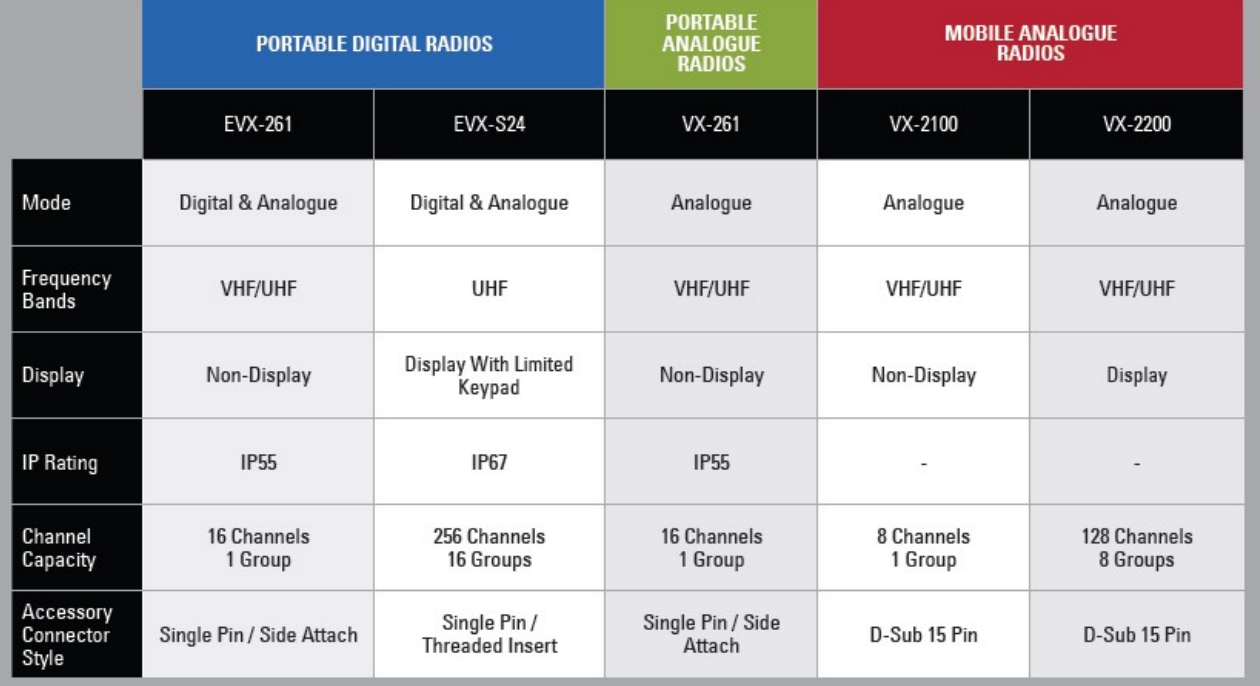

# SPECIFICATIONS EVX-S24

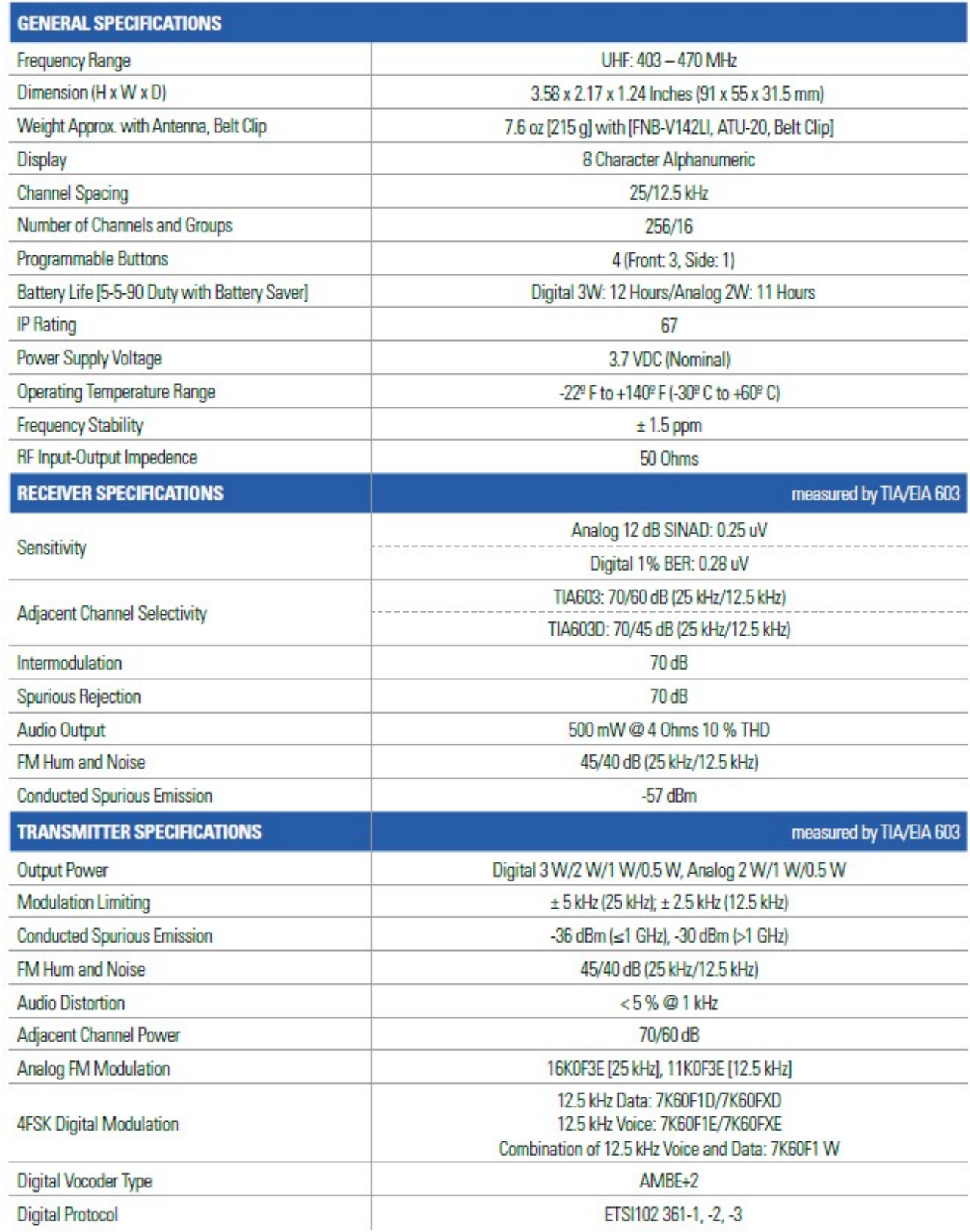

# SPECIFICATIONS EVX-261

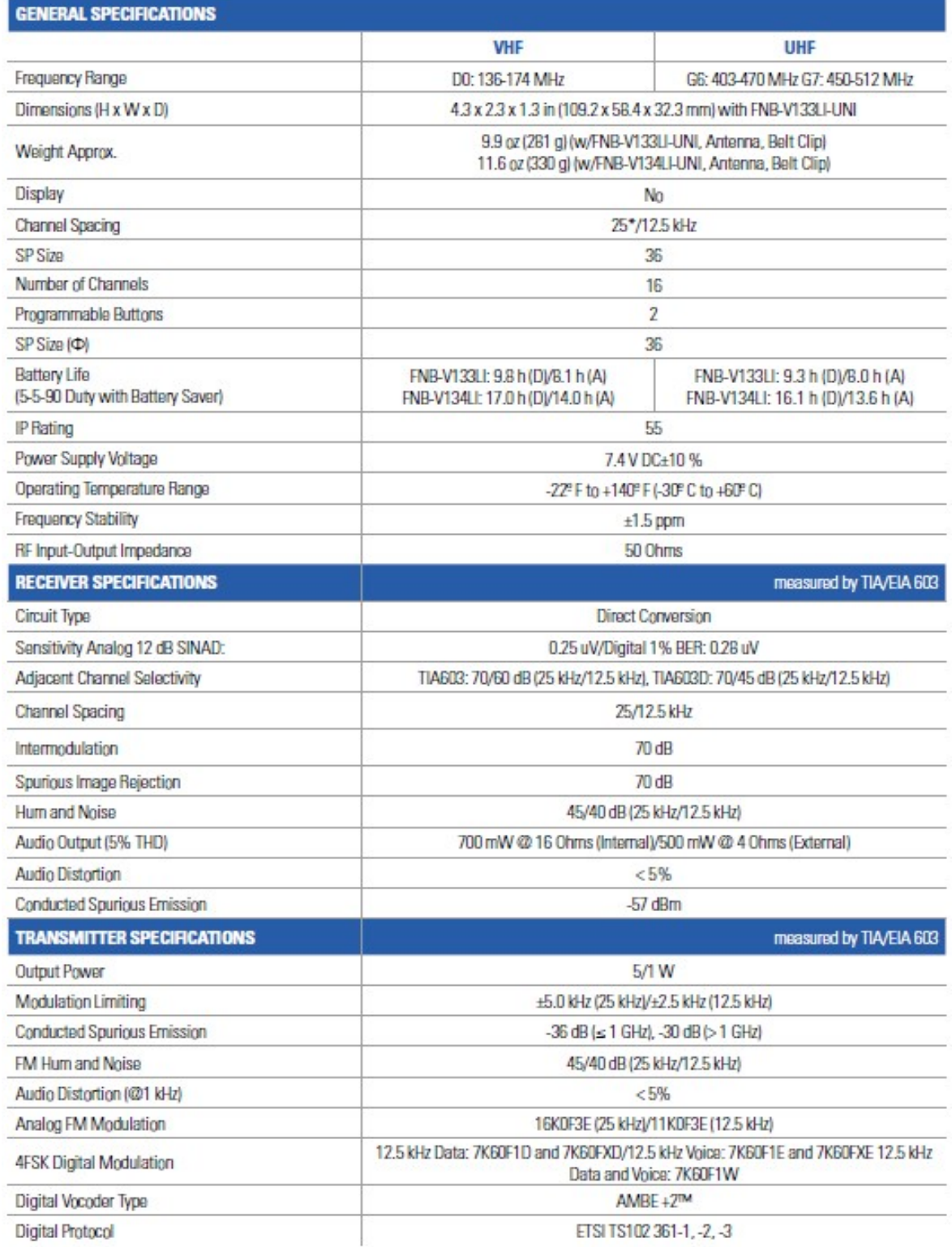

# SPECIFICATIONS VX-261

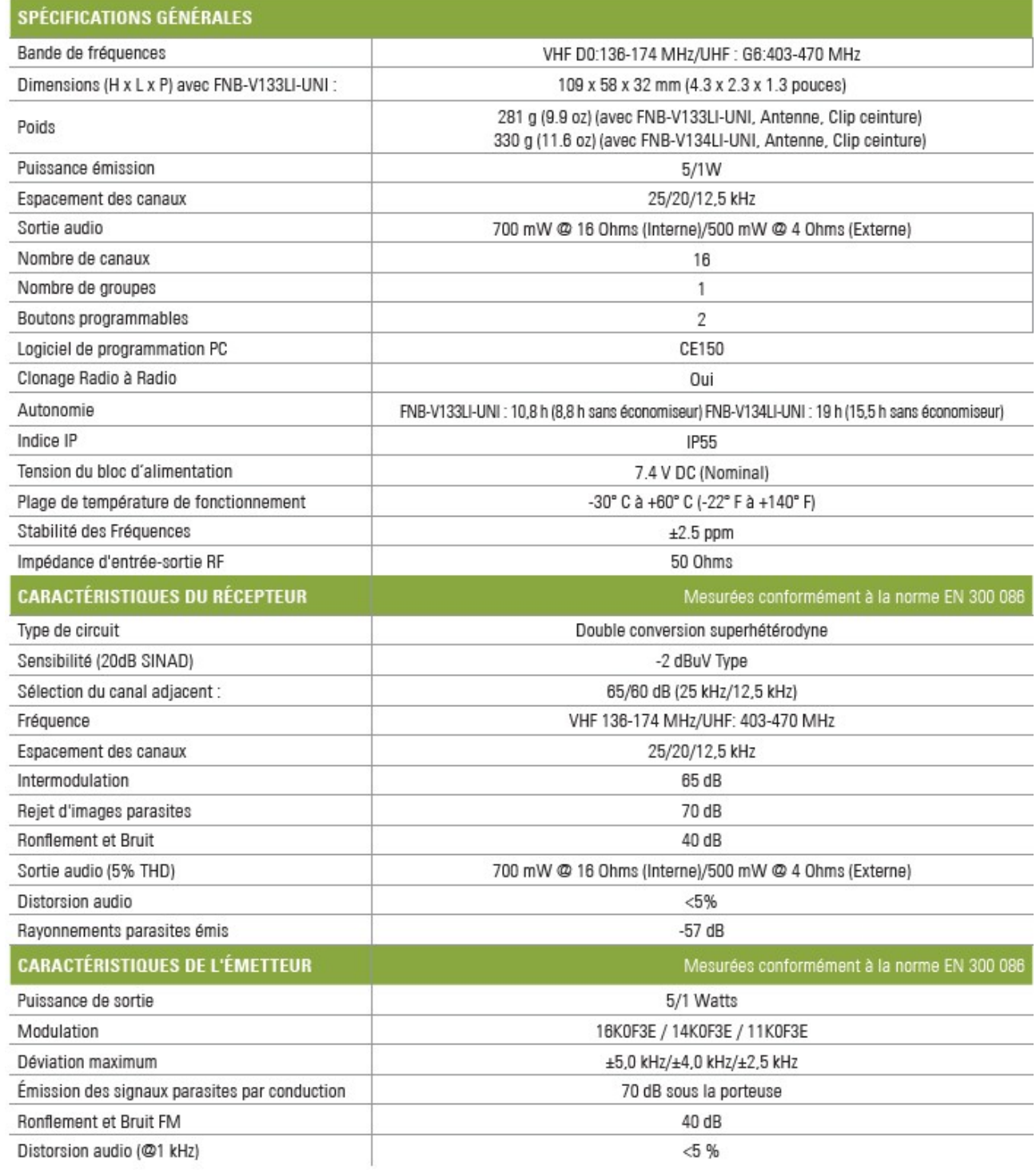

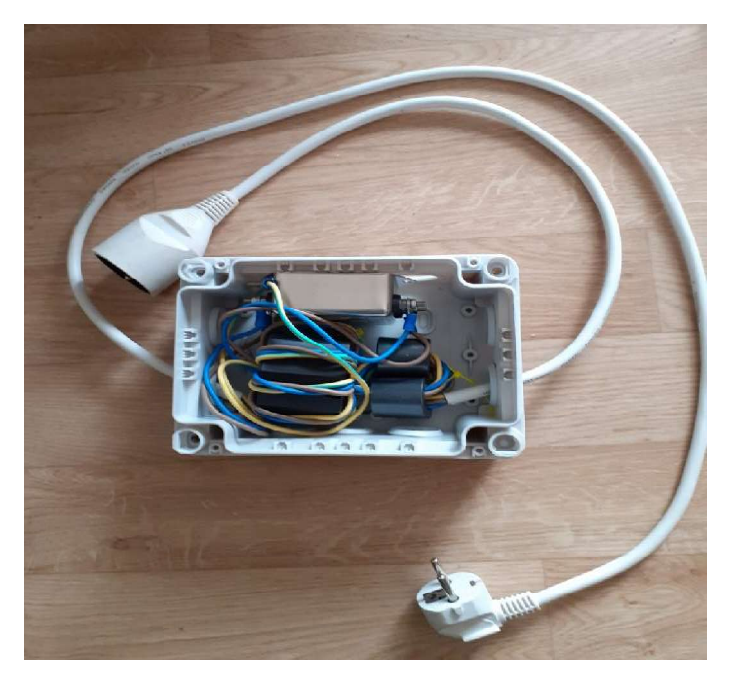

Filtre secteur à 20kHz

Schéma structurel simplifié du filtre Schéma

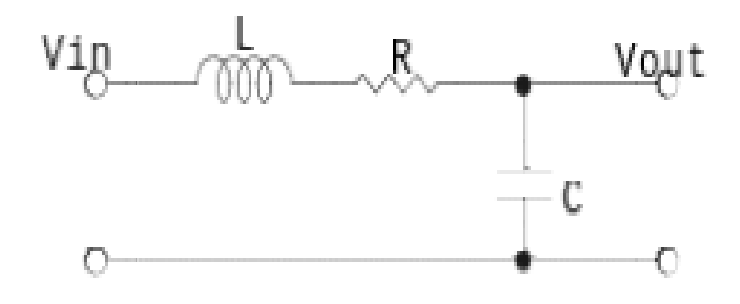

### DT15 : VALEURS NORMALISEES DES CONDENSATEURS CONDENSATEURS

#### Capacitor and Inductor Standard Values

The following table lists the standard values for commercially available capacitors and inductors. The table lists only one decade. To get the complete list for all capacitor decades, just multiply the values in the table by 10, 100, 1 000 for the picoFarads, nanoFarads and microFarads. To get the complete list for all inductor decades, just multiply the values in the table by 10, 100, 1 000 for the nanoHenrys, microHenrys and milliHenrys. Capacitor and Inductor Standard Values<br>ing table lists the standard values for commercially available capacitors and inductors. The<br>only one decade. To get the complete list for all capacitor decades, just multiply the val

5% and 10% Capacitors and inductors

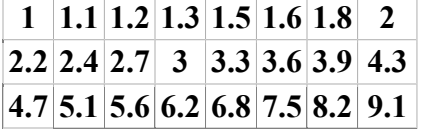

#### Rappel :

$$
\omega_0 = \frac{1}{\sqrt{LC}} \; \cdot \qquad \quad Q = \frac{1}{\omega_0 RC} = \frac{\omega_0 L}{R} = \frac{1}{R} \sqrt{\frac{L}{C}} \, .
$$